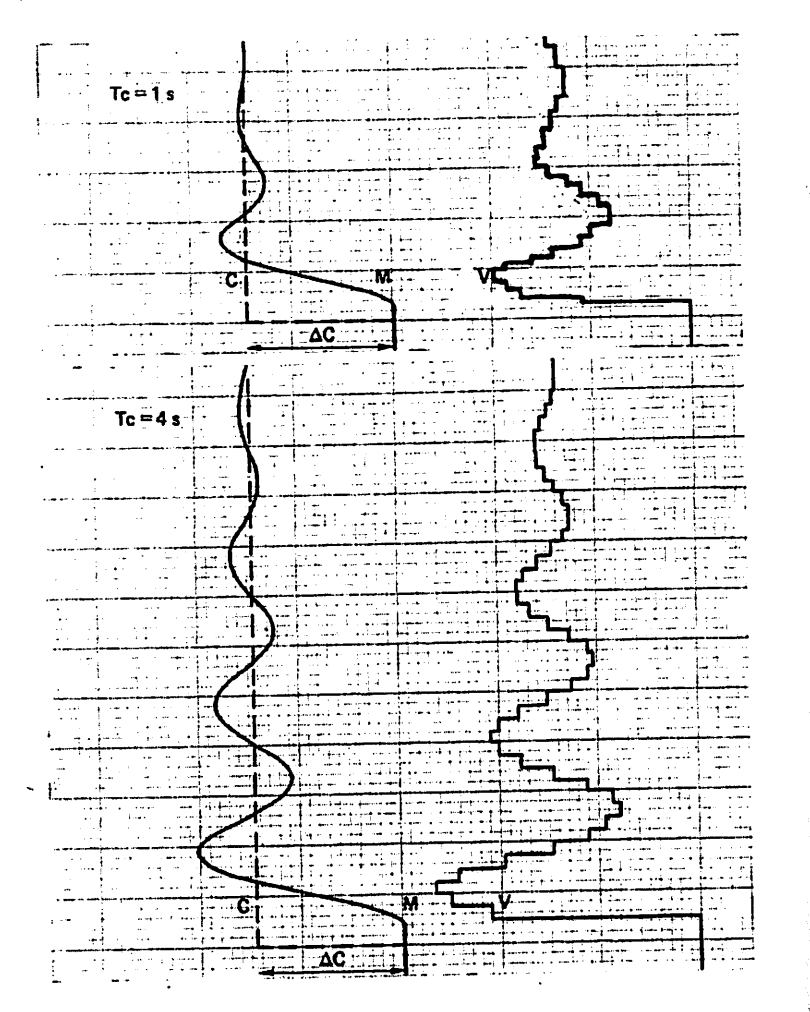

Fig. 8.30 : Réponses avec régulateur numérique.

### Boucles de régulation numériques

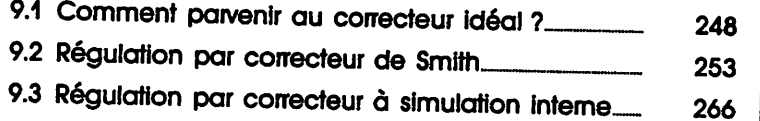

**m**

t!>ï-.

I

**INES** |**the** M.»'

i

### NOTATIONS UTILISÉES DANS LE CHAPITRE 9.

1111

**mm**

**mm**  $\mathcal{W}_{\mathcal{W}}$  , where  $\mathcal{W}$ 

WHïi i

^&\$fij\*âRas PS»

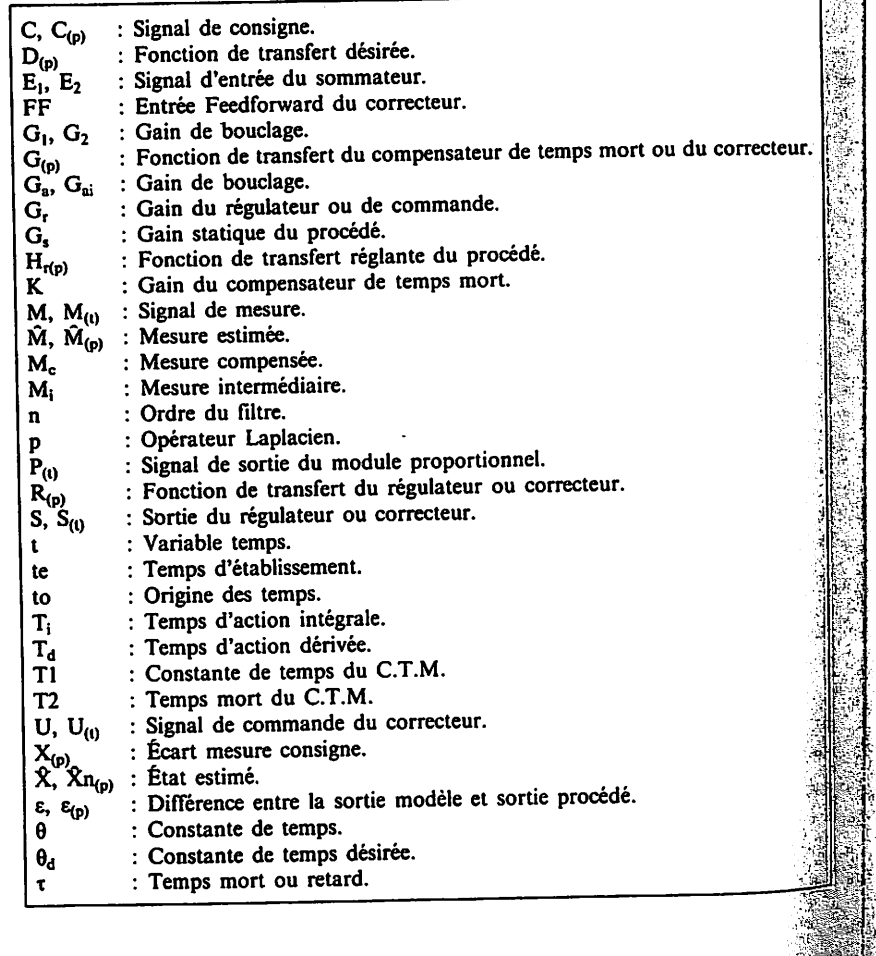

**^^^^^mP^M^MM^^m^^^^^^^^^^^^^^^^^^^^m**

**manufacture** 

U'>"

lU-

**&?.**

La régulation PID en boucle fermée simple trouve ses limites, quels que soient les réglages des actions, dans le cas de procédés à grand retard ou d'ordre élevé. Ceci peut se mettre en évidence lors d'un test d'asservissement (fig. 9.1). Sur un changement de consigne C la mesure M présente un temps d'établissement Le en boucle fermée qui est supérieur à la réponse du procédé en boucle ouverte (chapitre 3).

WWW.ii<sup>t</sup>p.vo-

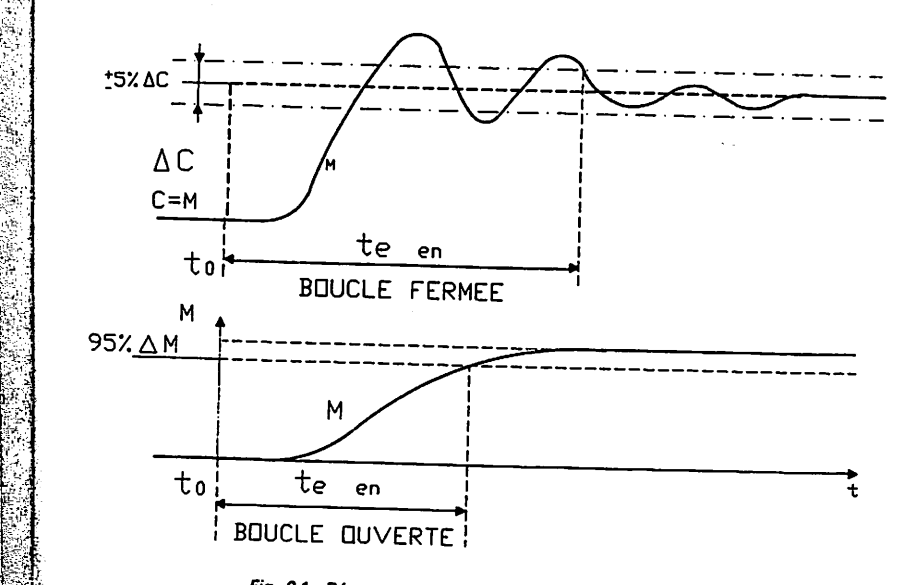

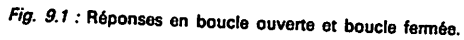

Dans ce cas l'utilisation d'un système numérique de contrôle commande (S.N.C.C.) ou d'un calculateur, permet la mise en œuvre de correcteurs dont l'algorithme est mieux adapté que le PID. La stabilité et les performances d

régulation s'en trouvent améliorées.<br>Ce type de régulation se substitue à la boucle fermée, car elle utilise les mêmes<br>grandeurs d'entrée et de sortie. Sa réalisation se fait uniquement par configuration

ou programmation, ce qui permet de vérifier son efficacité sans avoir à acquérir un matériel supplémentaire.<br>un matériel supplémentaire.<br>Ce chapitre expose la théorie et la mise au point de ces régulations numériques.<br>Afin

ູ່ : E

### s'écrit L'expression REGULATEUR  $\frac{1}{2}$  is the DCC

## **\*§r**  $\mathbf{L}$

On montre (fig. 9.2) que l'on obtient une réponse rapide et sans dépassement<br>avec un régulateur PI pilotant un système dont la fonction de transfert réglante est un premier ordre.

La relation fondamentale d'un asservissement ou fonction de transfert en boucle fermée est :

$$
\frac{M_{(p)}}{C_{(p)}} = \frac{R_{(p)} \cdot H_{r(p)}}{1 + R_{(p)} \cdot H_{r(p)}}
$$

$$
R_{(p)} = G_r \left( \frac{T_{i\cdot p} + 1}{T_{i\cdot p}} \right) \text{ et } H_{r(p)} = \frac{G_s}{1 + 0. p}
$$

$$
\frac{1}{C_{(p)}} = \frac{1}{1 + R_{(p)} H_{(p)}}
$$
  
\n
$$
C_{(p)}
$$
  
\n
$$
C_{(p)}
$$
  
\n
$$
C_{(p)}
$$
  
\n
$$
C_{(p)}
$$
  
\n
$$
C_{(p)}
$$
  
\n
$$
C_{(p)} = G_r \left( \frac{T_{i} p + 1}{T_{i} p} \right) \text{ et } H_{r(p)} = \frac{G_r}{1 + \theta_r p}
$$
  
\n
$$
C_{(p)} = C_{(p)} \frac{G_r \left( \frac{T_{i} p + 1}{T_{i} p} \right) \left( \frac{G_s}{1 + \theta_r p} \right)}{1 + G_r \left( \frac{T_{i} p + 1}{T_{i} p} \right) \left( \frac{G_s}{1 + \theta_r p} \right)}
$$
  
\n
$$
T_i = \theta
$$
  
\n
$$
T_i = \theta
$$
  
\n
$$
T_i = \theta
$$
  
\n
$$
T_i = \theta
$$
  
\n
$$
T_i = \theta
$$
  
\n
$$
T_i = \theta
$$
  
\n
$$
T_i = \theta
$$
  
\n
$$
T_i = \theta
$$
  
\n
$$
T_i = \theta
$$
  
\n
$$
T_i = \theta
$$
  
\n
$$
T_i = \theta
$$
  
\n
$$
T_i = \theta
$$
  
\n
$$
T_i = \theta
$$
  
\n
$$
T_i = \theta
$$
  
\n
$$
T_i = \theta
$$
  
\n
$$
T_i = \theta
$$
  
\n
$$
T_i = \theta
$$
  
\n
$$
T_i = \theta
$$
  
\n
$$
T_i = \theta
$$
  
\n
$$
T_i = \theta
$$
  
\n
$$
T_i = \theta
$$
  
\n
$$
T_i = \theta
$$
  
\n
$$
T_i = \theta
$$
  
\n
$$
T_i = \theta
$$
  
\n
$$
T_i = \theta
$$
  
\n
$$
T_i = \theta
$$
  
\n
$$
T_i = \theta
$$
  
\n $$ 

D'après les réglages vus au chapitre 4 en affichant sur le régulateur un temps en transfert de fonction ou asservissement d'un fondamentale relation La réglante transfert de fonction la dont système un pilotant PI régulateur un avec dépassement sans et rapide réponse une obtient l'on que 9.2) (fig. montre On d'intégrale :

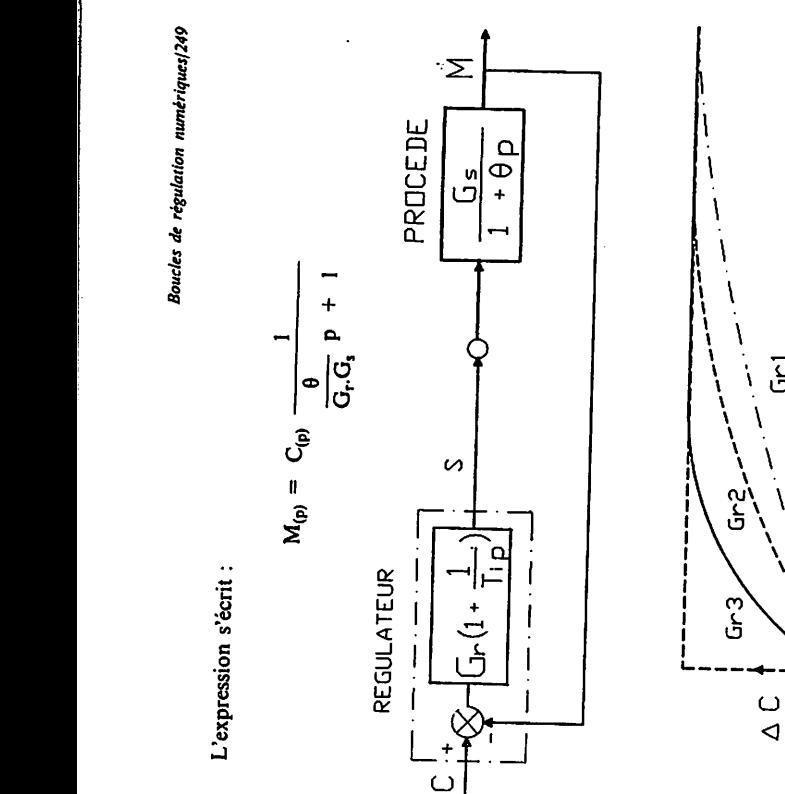

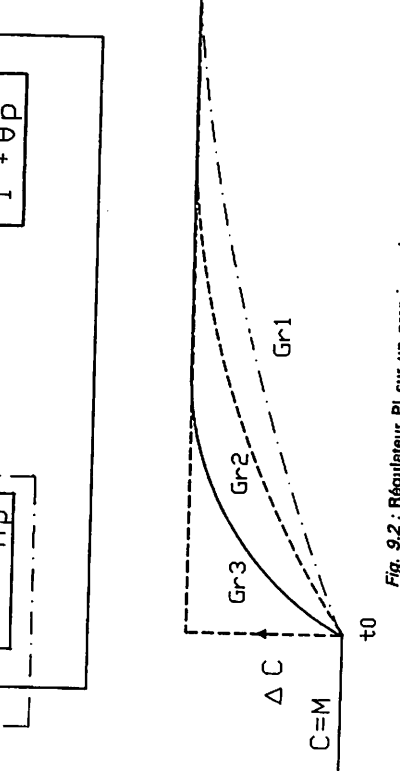

assurée.

rencontre pas dans l'industrie.<br>Sur des procédés du n<sup>ieme</sup> ordre ou à retard élevé il faut essayer d'obtenir ou<br>de se rapprocher d'une fonction de transfert en boucle fermée du premier ordre<br>par le choix de correcteurs ap  $\mathbf{e}$  and  $\mathbf{e}$  is a regulateur du transferred du transferred du transferred du transferred du transferred du transferred du transferred du transferred du transferred du transferred du transferred du transferred du du régulateur G<sub>r</sub>, on modifie cette constante de temps. Plus le gain est important, plus la réponse est rapide.<br>Plus la réponse est rapide.<br>Ces observations sont théoriques car un procédé du premier ordre ne se<br>rencontre  $\frac{1}{2}$   $\frac{1}{2}$ 

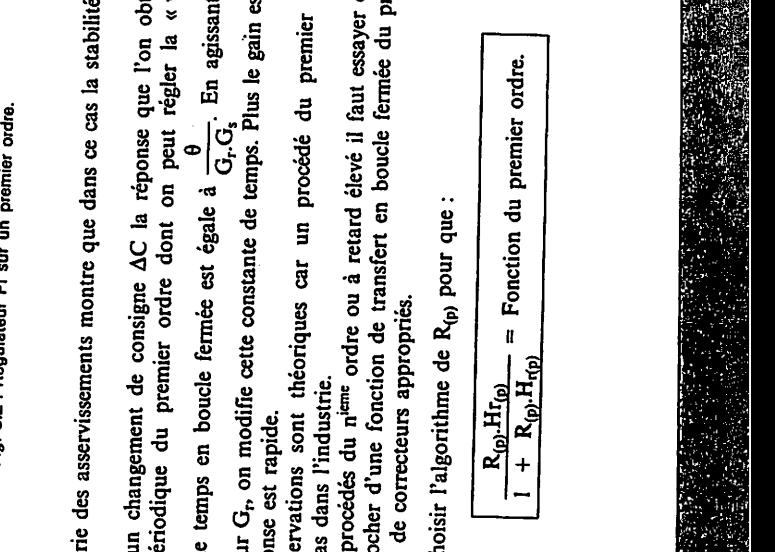

est un premier ordre.

est : fermée boucle

Boucles de régulation numériques/249

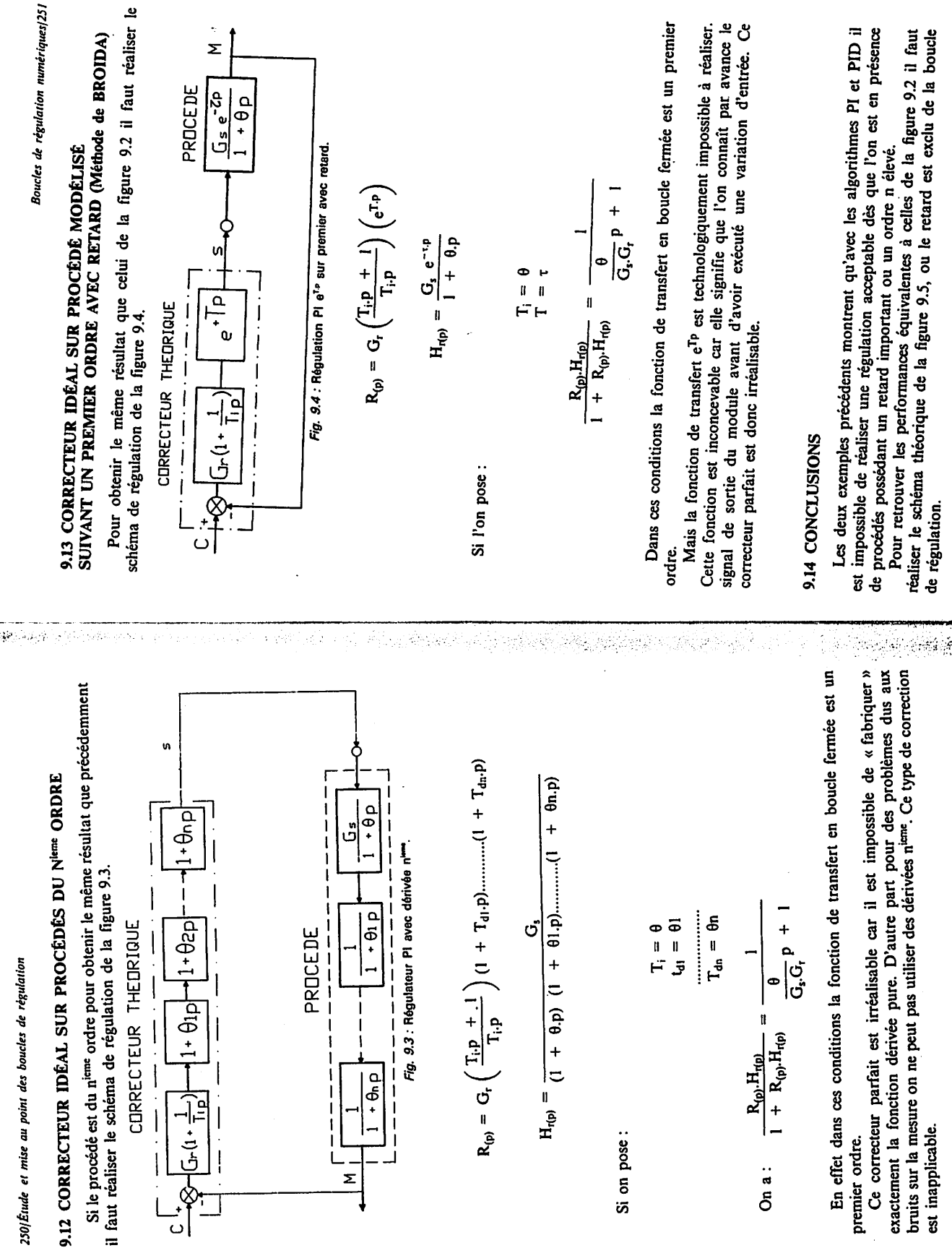

Σ

Ceci, physiquement n'est pas concevable car il est impossible de mesurer Mi. En utilisant des techniques numériques on met en œuvre des régulations qui éliminent artificiellement le retard  $\tau$  et nous ramènent à la configuration de la figure 9.5.

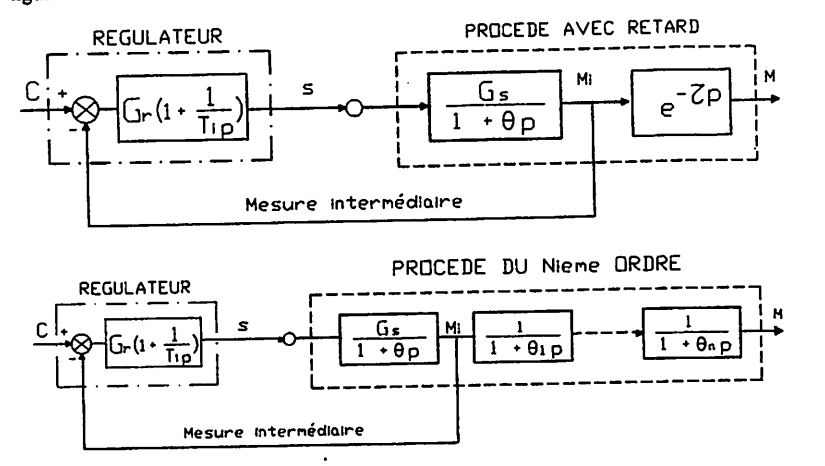

Fig. 9.5 : Régulations idéales.

Avec une régulation dite « idéale » l'allure du signal de mesure obtenue sur un changement de consigne est donnée par la figure 9.6.

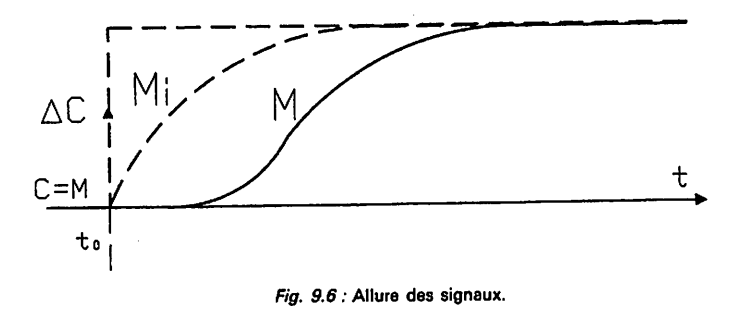

Le paragraphe suivant expose les principales techniques qui peuvent être mises en œuvre sur des systèmes numériques de contrôle commande de procédés (S.N.C.C.) ou calculateurs pour obtenir ce résultat.

Boucles de régulation numériques/253

- Correcteur de SMITH.

TE LE NORD AND AN ALL AND THE

- Régulation par modèle interne de référence. · Retour d'état simplifié.
	- Correcteur CZ Bailey (CGEE-ALSTHOM).
	- · Retour d'état sur modèle du premier ordre avec retard.
	- · Retour d'état sur modèle du n<sup>ieme</sup> ordre avec retard.

### 9.2 RÉGULATION PAR CORRECTEUR DE SMITH

L'objectif de ce type de régulation est de masquer le retard réel (ou l'ordre élevé) du procédé vu par régulateur afin d'améliorer la stabilité.

Ce paragraphe décrit les deux formes possibles de mise en œuvre d'une régulation par correcteur utilisant un compensateur de temps mort, (C.T.M.) et

### 9.21 ÉTUDE DE LA RÉGULATION

Les deux formes dépendent des fonctions disponibles dans la bibliothèque du système numérique.

### 9.211 Première forme

Cette première forme nécessite comme modules :

- $-$  Un régulateur (PI)
- Un compensateur de temps mort (C.T.M.)
- Un sommateur  $(\Sigma)$
- a) Schéma fonctionnel (fig. 9.7)

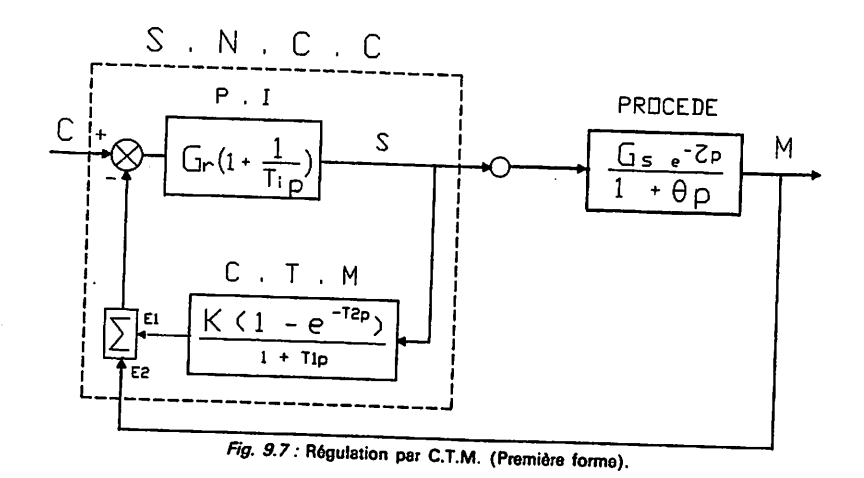

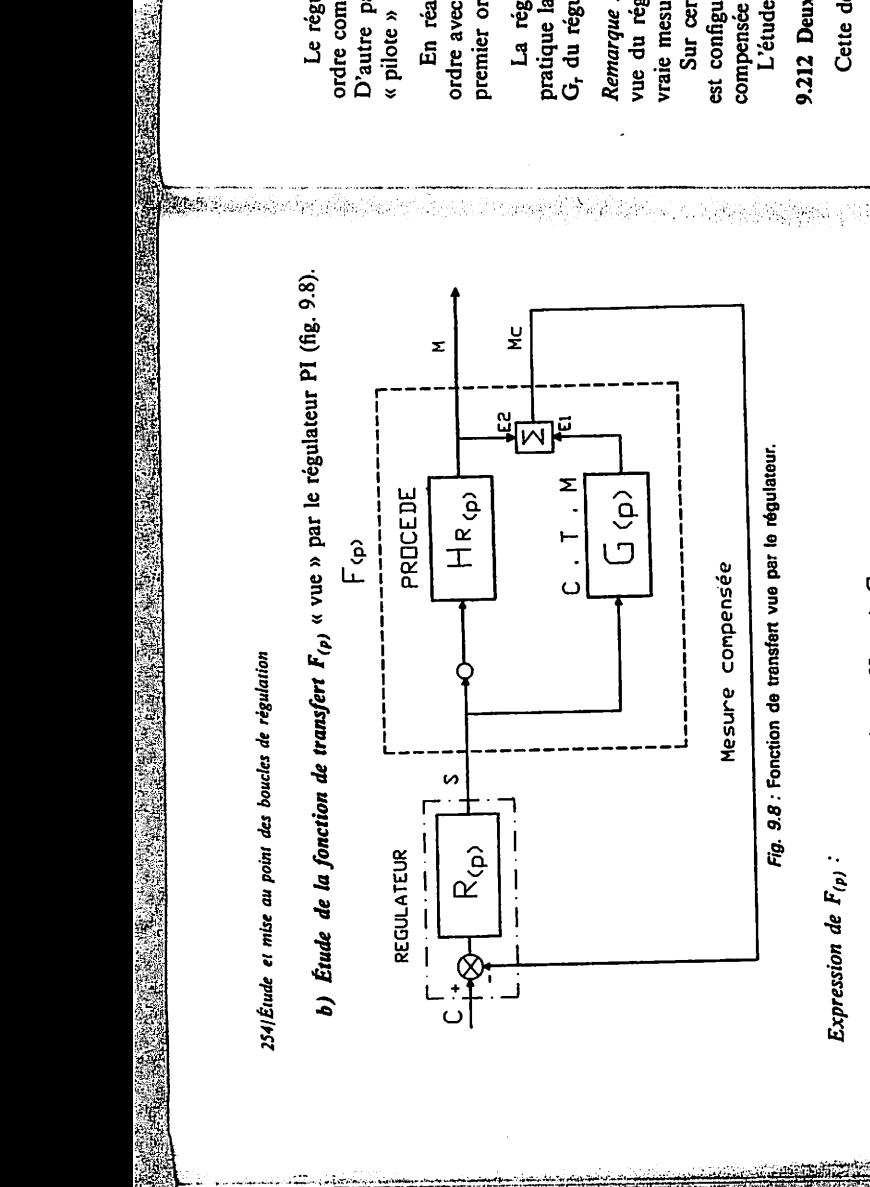

$$
F_{(p)} = H_{r(p)} + G_{(p)}
$$

$$
H_{\eta(p)} = \frac{G_3 e^{-\tau p}}{1 + \theta p} \quad \text{et} \quad G_{\eta p} = \frac{K(1 - e^{-\tau p})}{1 + \tau_{1p}}
$$
\n
$$
F_{\eta p} = \frac{G_3 e^{-\tau p}}{1 + \theta p} + \frac{K(1 - e^{-\tau p})}{1 + \tau_{1p}}
$$
\n
$$
F_{\eta p} = \frac{G_3 e^{-\tau p}}{1 + \theta p} + \frac{K}{1 + \tau_{1p}} - \frac{K}{1 + \tau_{1p}}
$$
\n
$$
F_{\eta p} = \frac{K}{1 + \tau_{1p}} - \frac{K}{1 + \tau_{1p}}
$$
\n
$$
T_1 = \theta
$$
\n
$$
T_1 = \theta
$$
\n
$$
T_2 = \tau
$$
\n
$$
F_{\eta p} = \frac{G_3}{1 + \theta p}
$$
\n
$$
F_{\eta p} = \frac{G_3}{1 + \theta p}
$$

$$
F_{(p)} = \frac{G_{s} e^{-t p}}{1 + \theta p} + \frac{K(1 - e^{-T2p})}{1 + \theta p} + \frac{K}{1 + \theta p} - \frac{K_{e}^{-T2p}}{1 + \theta p} - \frac{K_{e}^{-T2p}}{1 + \theta p} - \frac{K_{e}^{-T2p}}{1 + \theta p} - \frac{K_{e}^{-T2p}}{1 + \theta p}
$$
  
and a procedure does,  $\theta$  et  $\tau$ .  

$$
F_{(p)} = G_{s}
$$

$$
F_{(p)} = \frac{G_{s}}{1 + \theta p}
$$

$$
T_{1} = \theta
$$

$$
T_{2} = \tau
$$

$$
F_{(p)} = \frac{G_{s}}{1 + \theta p}
$$

**^^^^smÊ^mms^m^m^m^mMmmmm^^i** En affichant sur le compensateur de temps mort : a oe

<P> Hr (P) <sup>R</sup> •^-HgK

౮ఄౚ

BROIDA) de (méthode procédé du réglante transfert de Fonction : H^ : avec

C.<br>C.T. M. du transfert de Fonction : G, indiana de Fonction : G, indiana de Fonction : G, indiana de Fonction e<br>C.T. M. du transfert de Fonction : G, indiana de Fonction : G, indiana de Fonction : G, indiana de Fonction e

Fig. 9.9 : Régulation par C.T.M. (Deuxième forme).

**régulation de boucles des point au mise et 254/Étude**

$$
ap = 1 + 11, p
$$
  
\n
$$
ap = 0
$$
  
\n
$$
a1 = a
$$
  
\n
$$
a2 = 0
$$
  
\n
$$
a3 = 0
$$
  
\n
$$
a4 = 0
$$
  
\n
$$
a5 = 0
$$
  
\n
$$
a6 = 0
$$
  
\n
$$
a7 = a
$$
  
\n
$$
a8 = 0
$$
  
\n
$$
a1 = 0
$$
  
\n
$$
a1 = 0
$$
  
\n
$$
a1 = 0
$$
  
\n
$$
a1 = 0
$$
  
\n
$$
a1 = 0
$$
  
\n
$$
a1 = 0
$$
  
\n
$$
a1 = 0
$$
  
\n
$$
a1 = 0
$$

**: F(pi de Expression**

Boucles de régulation numériques/255

Le régulateur « voit » un système dont la fonction de transfert est un premier D'autre part, la fonction dérivée n'est plus nécessaire sur le régulateur car il partie. ordre comme à la figure 9.2. Théoriquement il n'y a pas de problème de stabilité. « pilote » une fonction de transfert globale sans retard.

En réalité le procédé n'étant pas tout à fait identique au modèle (Premier<br>ordre avec retard) la simplification mathématique ne conduit pas exactement à un premier ordre. La régulation est améliorée sans correspondre totalement à la théorie. En pratique la stabilité a des limites et il ne faut pas augmenter exagérément le gain<br>Partique la stabilité a des limites et il ne faut pas augmenter exagérément le gain G, du régulateur comme le démontre la théorie. Remarque : L'inconvénient de cette configuration réside dans le fait que sur la<br>vue du régulateur apparaît le signal de la mesure compensée et non celui de la vraie mesure pendant le régime transitoire.

mort. temps de compensateur - Un

Sur certains systemes numériques où la composition de la vue du régulateur est configurable, il est préférable de visualiser la mesure M plutôt que la mesure compensée M<sub>e</sub>.

L'étude de l'allure des différents signaux est faite au paragraphe 9.22.

9.212 Deuxième forme

Cette deuxième forme nécessite comme modules :

- Un régulateur PI avec une entrée sur l'écart (Bias.)

- Un compensateur de temps mort.

Schéma fonctionnel (fig. 9.9).

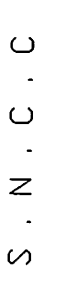

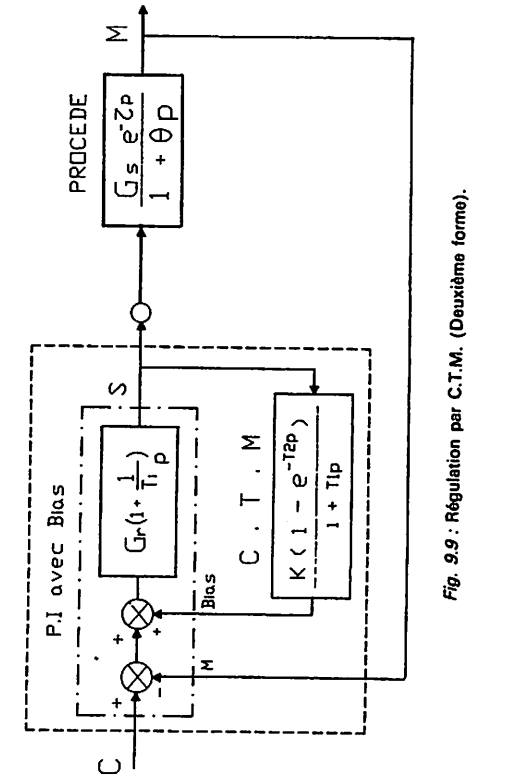

Dans ce cas, la démonstration mathématique aboutit au même résultat qu'au paragraphe précédent. Le système vu par le régulateur est une fonction de transfert du premier ordre si l'on affiche, après identification :

 $\mathcal{L}^{\alpha}$  . The constraint of  $\mathcal{L}^{\alpha}$  is the constraint of  $\mathcal{L}^{\alpha}$ 

$$
K = Gs
$$
  
T<sub>1</sub> =  $\theta$   
T<sub>2</sub> =  $\tau$ 

**Remarques :** Contrairement à la première forme, le régulateur indique la vraie mesure M. Dans ce cas, il faut que le système numérique possède dans sa bibliothèque de blocs standards un régulateur avec entrée sur écart ou réaliser ce régulateur par programmation.

### *9.22 MISE AU POINT D'UNE RÉGULATION PAR C.T.M.*

### *9.221 Identification*

Au point de fonctionnement, on recherche par identification du procédé (chapitre 7) les paramètres  $G_s$ ,  $\theta$  et  $\tau$  de la fonction de transfert réglante du procédé.

### *9.222 Réalisation du C.T.M.*

Réaliser la configuration du compensateur sur le système numérique.

Si cette fonction de transfert n'existe pas dans la bibliothèque du système numérique, on peut la configurer avec des modules de base suivant le schéma de la figure 9.10.

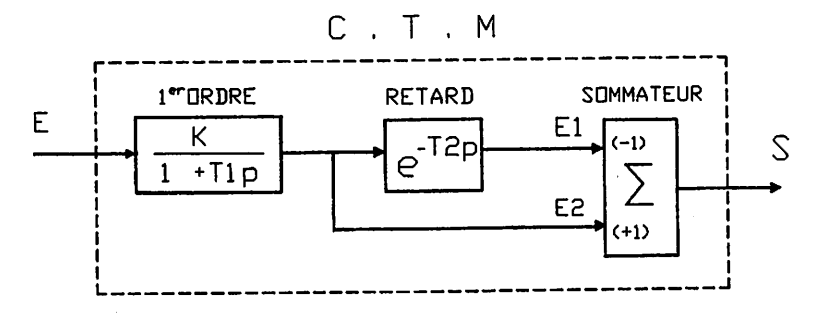

**Fig. 9.10:** Compensateur de temps mort.

Sila fonction de transfert du premier ordre a un gain fixe et égal à un, il faut se servir des coefficients de pondération des entrées du sommateur que l'on règle à:

- Entrée  $1: K_1 = -K$
- $-$  Entrée 2 :  $K_2 = +K$

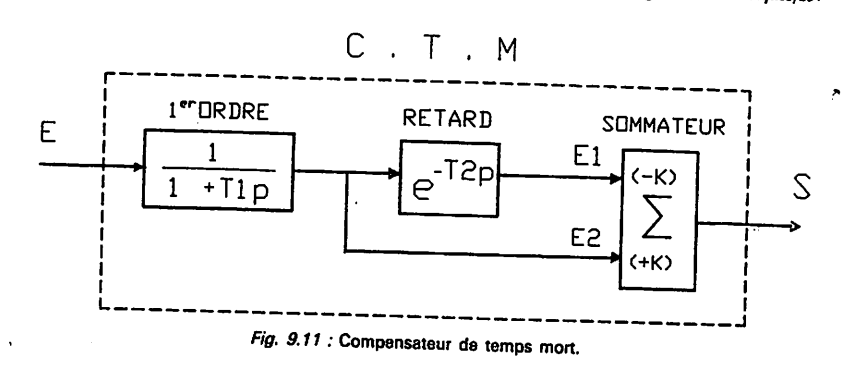

**Remarque :** Le compensateur de temps mort peut également se réaliser par programmation en utilisant le langage spécifique du système numérique<br>utilisé.

### *9.223 Sens d'action du C.T.M.*

De la même façon qu'il existe un sens d'action à respecter sur le régulateur il faut également déterminer le sens d'action du C.T.M. (Signe de K). Il dépend à la fois de la forme mise en œuvre et du sens d'action du régulateur PI.

Considérons que les coefficients K,  $T_1$  et  $T_2$  du compensateur de temps mort sont correctement réglés.

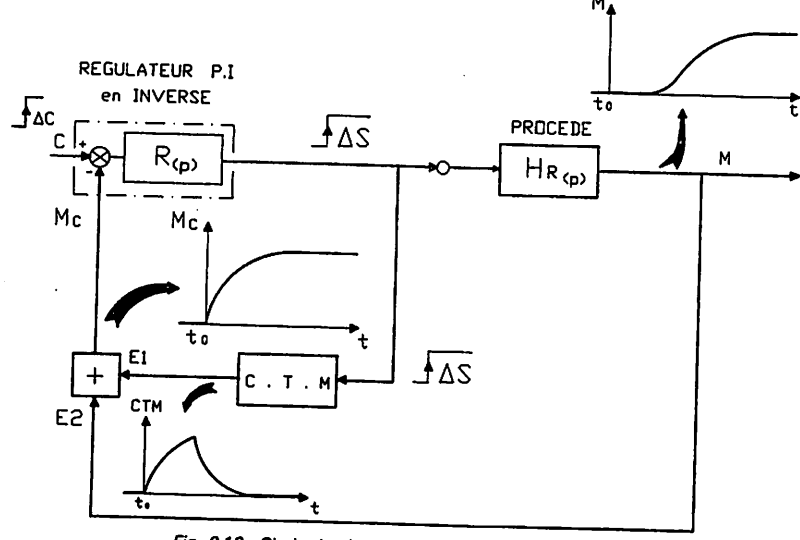

Fig. 9.12 : Choix du signe de K et étude des signaux.

**Boucles de régulation numériques/257**

**m**

**• \*M**

**•i\m**

Examinons sur les schémas fonctionnels l'allure des signaux dans le cas de la première forme avec :

- Un régulateur de sens inverse figure 9.12.
- Un régulateur de sens direct figure 9.13.
- Première forme avec le régulateur en inverse.

Mettre sur le C.T.M. le coefficient K positif  $(K = G_s)$  afin que les signaux de mesure et sortie du C.T.M. varient dans le même sens et donnent un signal résultant M<sub>c</sub> du premier ordre sans retard. Dans ce cas le sens d'action du C.T.M. doit être en direct.

- Première forme avec le régulateur en direct.

**rnSmÊ**

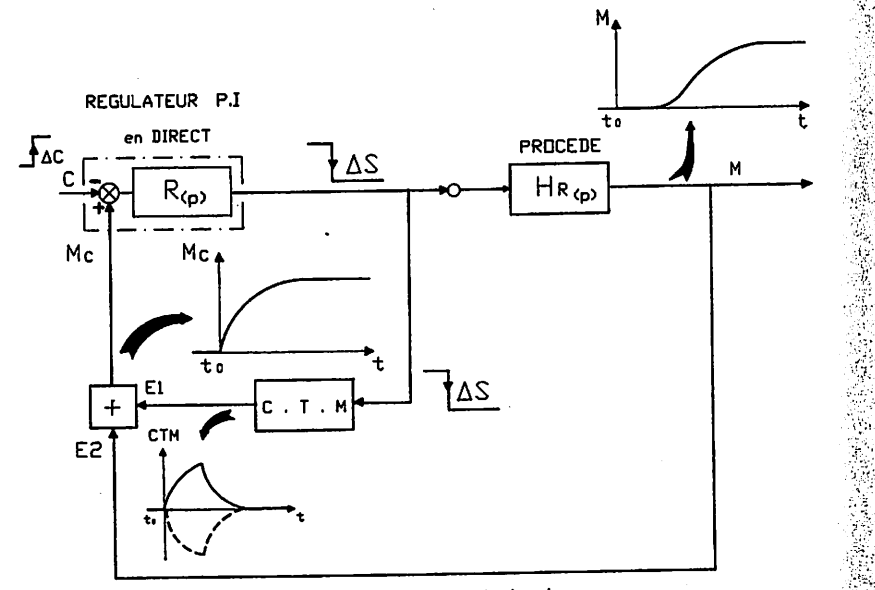

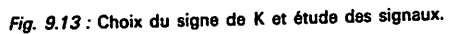

Dans ce cas le signal de sortie du C.T.M. est inversé donc afficher le coefficient K négatif  $(K = -G_s)$  pour « redresser » la courbe afin que les signaux de mesure et sortie du C.T.M. donnent un signal résultant M<sub>c</sub> du premier ordre sans retard.

- Le même résultat peut être obtenu avec K positif  $(K = G<sub>s</sub>)$  mais en paramétrant le coefficient de l'entrée E, du sommateur à moins un. Dans ce cas le sens d'action du C.T.M. doit être en inverse.

- Deuxième forme

**Boucles de régulation numériques/259**

îîiMi

111

**m**

Avec le même raisonnement que précédemment on montre que si le régulateur<br>PI est :

- en sens inverse, il faut  $K = -G_s$ 

- en sens direct, il faut  $K = G_s$ .

9.224 Affichage et test des coefficients du C.T.M.

Si le procédé n'est pas linéaire ou si l'identification n'est pas parfaite, ce test permet d'affiner les paramètres affichés sur le compensateur de temps mort afin d'améliorer les performances de la régulation. (voir paragraphe 9.23).

Pour cet essai afficher :

 $-$  Sur le C.T.M. :

g\*ËE«S^

**o** '

$$
K = + \text{ ou } - G_s
$$
  
\n
$$
T_1 = \theta
$$
  
\n
$$
T_2 = \tau
$$

- Sur le régulateur PI (série) :

 $G_r = \frac{1}{G_s}$ <br> $T_i = \theta$ 

**Nota :** Si le régulateur utilisé <sup>a</sup> une structure parallèle afficher les actions suivantes :

 $G_r = \frac{1}{G_s}$ <br>  $T_i = \theta \cdot G_s$ 

Dans ces conditions l'expression de la mesure compensée Mc s'écrit :

$$
M_{c(p)} = C_{(p)} \frac{G_r \left(\frac{T_i \cdot p + 1}{T_i \cdot p}\right) \left(\frac{G_s}{1 + \theta \cdot p}\right)}{1 + G_r \left(\frac{T_i \cdot p + 1}{T_i \cdot p}\right) \left(\frac{G_s}{1 + \theta \cdot p}\right)}
$$

En remplaçant T<sub>i</sub> par sa valeur (T<sub>i</sub> = 0)

$$
M_{\alpha(p)} = C_{(p)} \frac{\frac{G_r G_s}{\theta p}}{1 + \frac{G_r G_s}{\theta p}} = C_{(p)} \frac{1}{\frac{\theta}{G_r G_s} p + 1}
$$

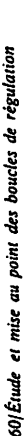

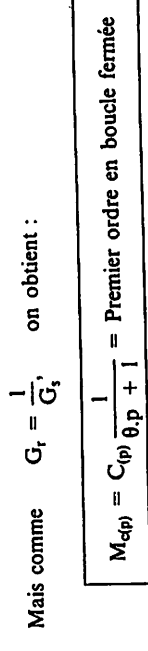

Les paramètres affichés sur le C.T.M. et le régulateur conduisent au schéma<br>équivalent de la figure 9.14 où l'on retrouve le schéma théorique de la figure 9.5<br>que l'on souhaitait obtenir

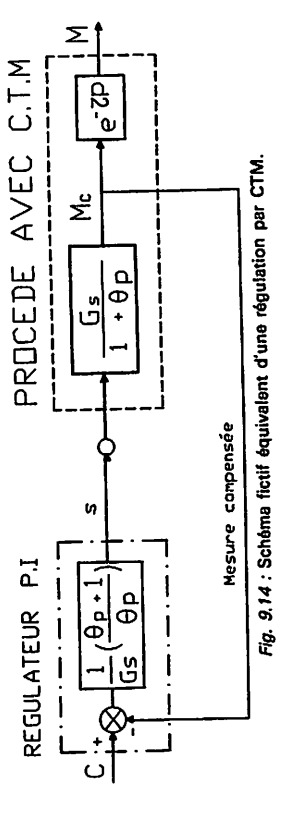

Le retard pur du procédé n'est pas éliminé mais la stabilité globale de la

 $-$  S<sub>1</sub> on fait un échelon sur la consigne  $AC$  l'allure de la réponse du signal de  $-$  S<sub>1</sub> on fait un échelon sur la consigne  $AC$  l'allure de la réponse du signal de mesure est la même que celle obtenue en boucle ouvert vanne en automatique est pratiquement un échelon (fig.9.15). régulation s'en trouve nettement améliorée.

Si on obtient ce résultat cela signifie que le compensateur de temps mort est<br>bien réglé et on calcule alors les actions définitives à afficher sur le régulateur.

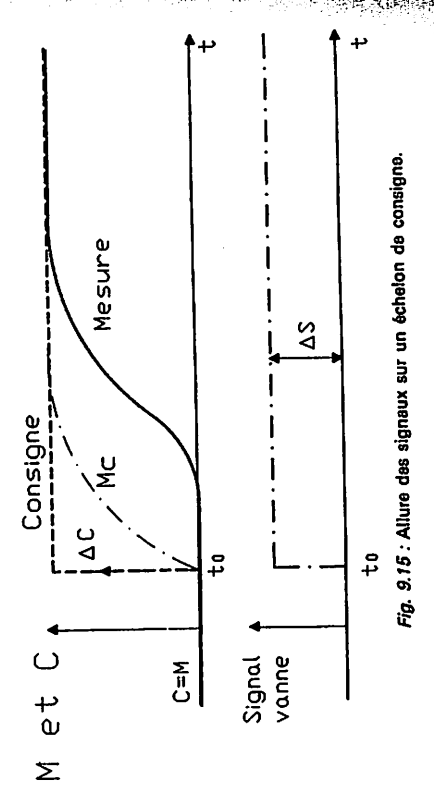

Remarque : La mise au point du correcteur de SMITH s'effectue en suivant la procéduie décrite au chapitre 9.36 page 279.

Boucles de régulation numériques/261

9.225 Réglages définitifs du régulateur PI Afficher les actions suivantes :

et  $T_i = 0$  $G_r = 0.7 \cdot \frac{\theta}{\tau \cdot G_s}$  Remarque : Si G<sub>r</sub> est inférieur à  $\frac{1}{C}$  conserver cette dernière valeur pour obtenir

la réponse la plus rapide.

### 9.23 EXEMPLE PRATIQUE

N,

Dans cet exemple, on utilise la première forme et le régulateur PI est du type série et en action inverse.

### 9.231 Régiages

- Identification : Au point de fonctionnement l'analyse du procédé donne les paramètres suivants :

$$
G_s = 1,6
$$
  

$$
\theta = 35
$$
  

$$
\tau = 40
$$
 s

Nota: Le rapport  $\frac{\theta}{\tau}$  étant voisin de un (0,87) un correcteur de SMITH est mieux adapté qu'un PID pour réguler ce procédé.

Affichage et test des coefficients du C.T.M. : afficher sur le compensateur de temps mort :

$$
\begin{array}{l}\n\mathbf{I}_1 = \mathbf{0} = 35 \text{ s} \\
\mathbf{I}_2 = \mathbf{t} = 40 \text{ s}\n\end{array}
$$

Le sens du régulateur est inverse il faut donc afficher le coefficient K positif sur le compensateur de temps mort.

$$
K = G = 1.6
$$

Pour effectuer le test en asservissement, les actions affichées sur le régulateur PI sont:

$$
\tilde{\lambda} = \frac{1}{G_s} = \frac{1}{1,6} = 0,62
$$
  
T<sub>1</sub> = \theta = 35 s  
T<sub>4</sub> = 0

*nosifinate et mise au point des boucles de régulation*<br>On passe le régulateur en automatique et on effectue un échelon de consigne :

 $AC = 10%$ 

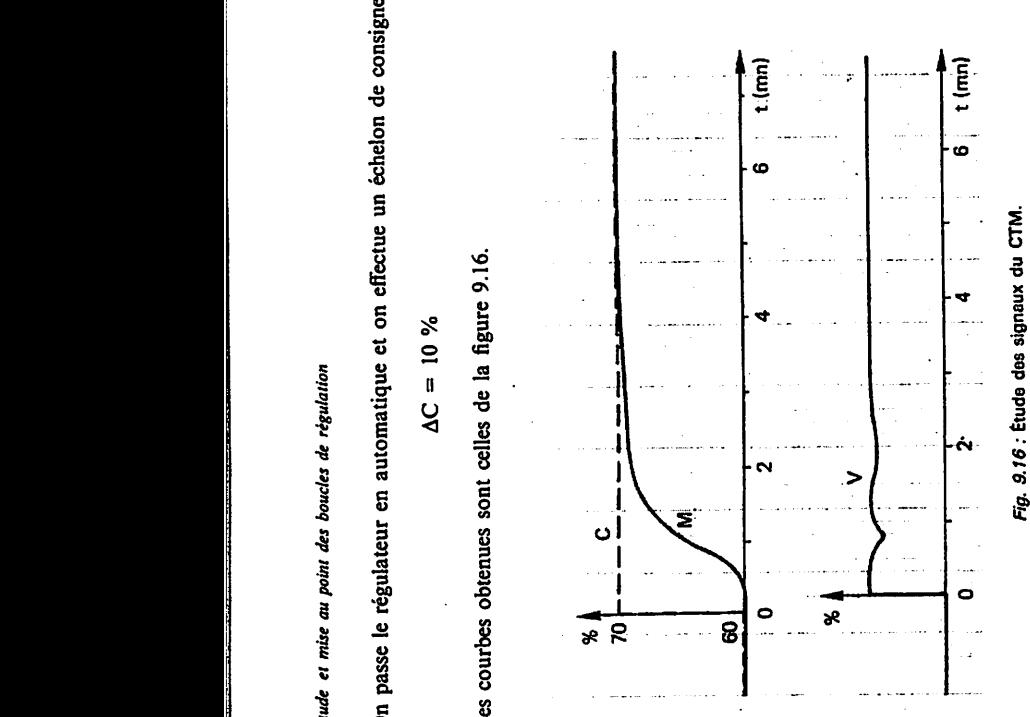

بجيئتين

$$
G_{\rm r} = 0.7 \frac{\theta}{\tau \cdot G_{\rm s}} = 0.7 \frac{35}{40.1.3} = 0.38
$$

$$
G_t = 0.62
$$

i 4  $\alpha$  ,  $\alpha$  , celles de la figure 9.16. sont obtenues courbes Les  $\pm$   $\in$ consigne de échelon un effectue et on automatique en régulateur On passele  $\bullet$ 

CTM. du signaux des Étude **: 9.16 Fig.**

**régulation de boucles des point au mise et 262/Élude**

$$
G_i = \frac{1}{8d_i G_i}
$$

régulateur du définitives actions des Calcul -

70

60

(本語) 化磷酸盐

Boucles de régulation numériques/263

 $\mathcal{H}(\mathcal{H})$ 

يفتيح

the complete of the complete of the second complete that the complete of the complete of the complete of the c<br>The complete of the complete of the complete of the complete of the complete of the complete of the complete o

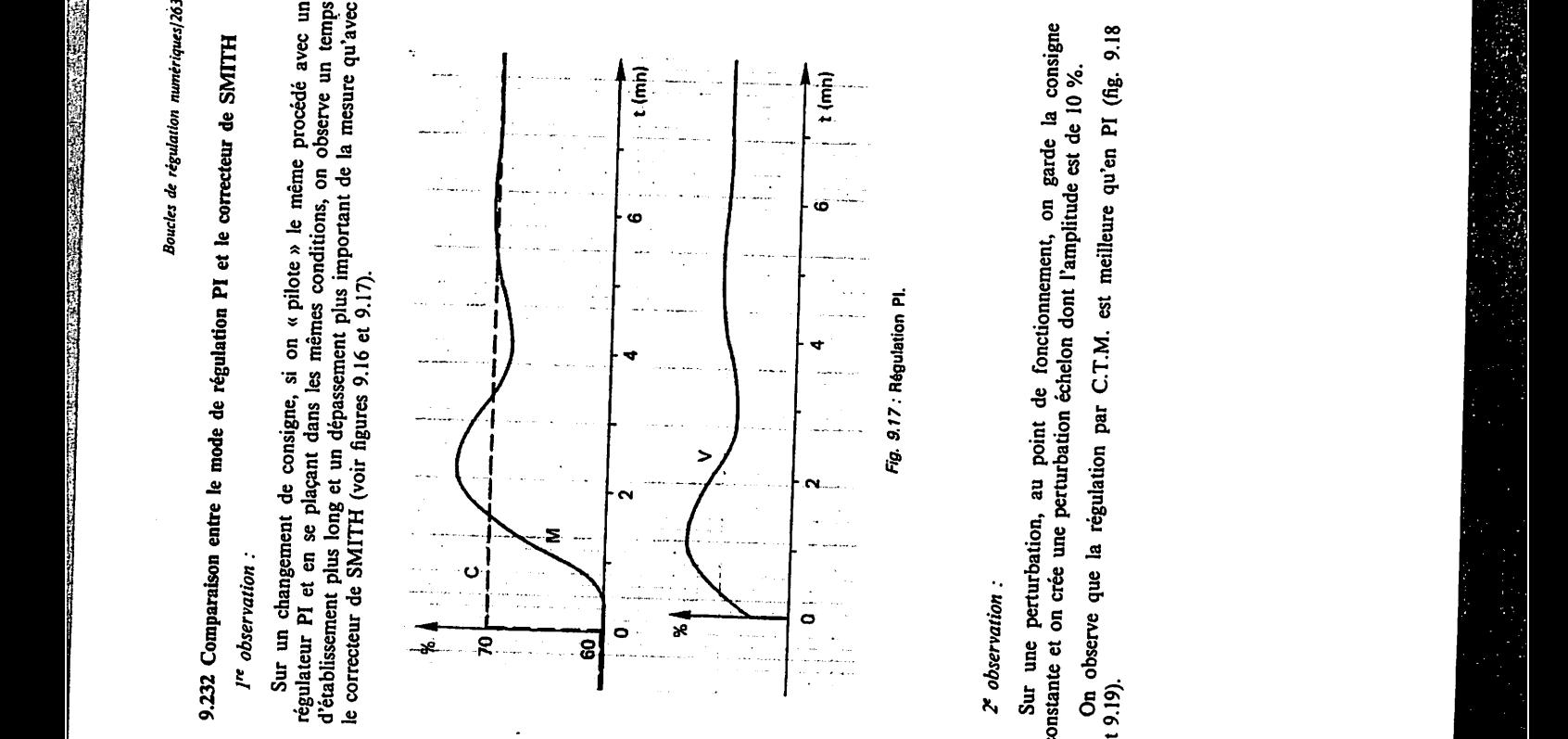

 $\mathcal{L}_\mathcal{C}Q$ 

conclure en peut on échelon un pratiquement est van de signal le Comme de signal le Comme de signal le Comme d<br>Comme de signal le Comme de signal le Comme de signal le Comme de signal le Comme de signal le Comme de signal corrects. sont réglante transfert de fonction de la paramètres les que : conserve Donc on précédent. l'essai de celui à inférieur Ce gain est désirée). temps de constante 0d (Avec **-^rrr** 8d = fermée

 $\frac{1}{2}$ 

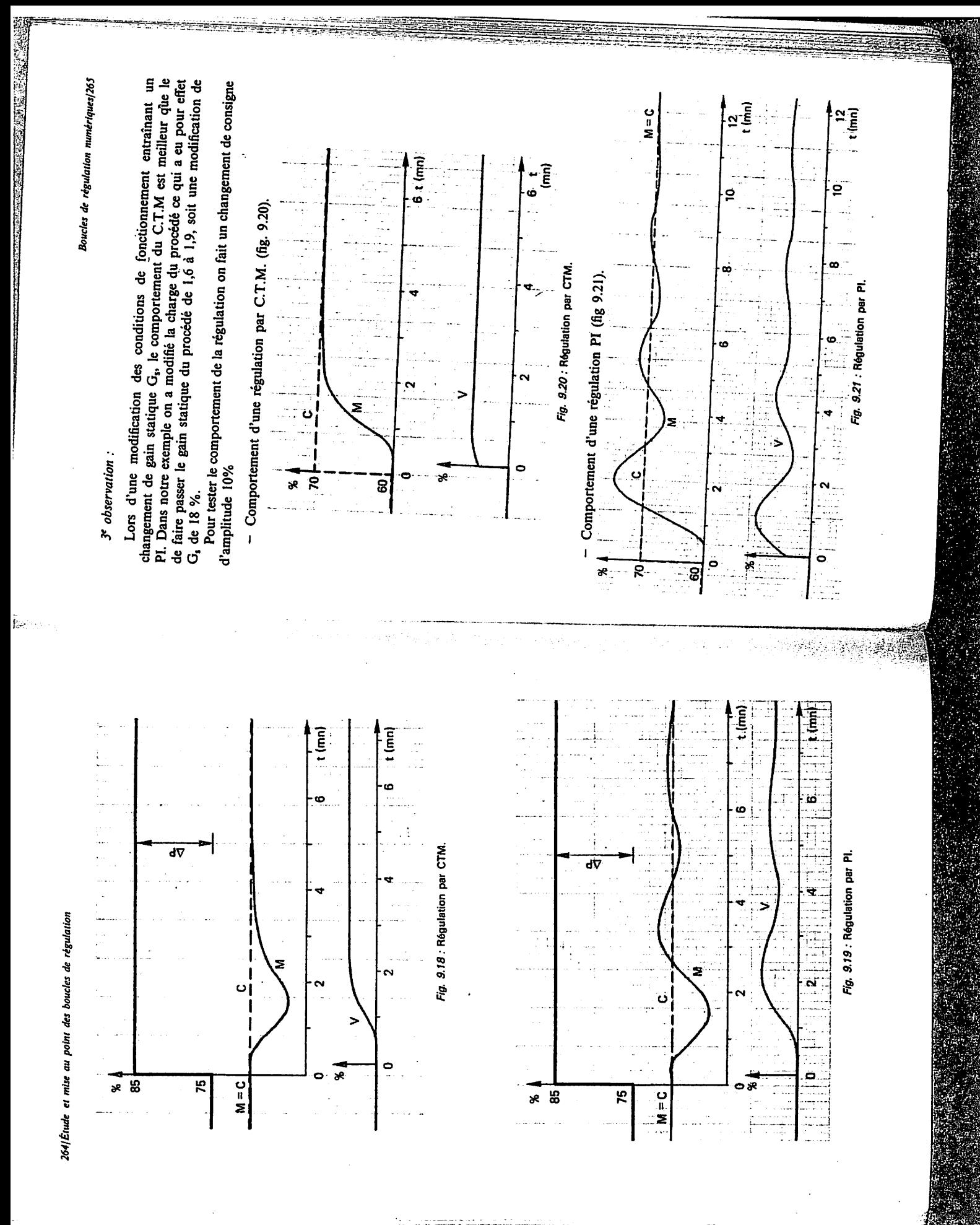

ain<br>Nua

### 9.233 Conclusion

gpfa

Ces essais montrent que la régulation par correcteur de SMITH(Compensateur de Temps Mort) permet d'obtenir de meilleures performances qu'une régulation PI ou PID. La régulation avec C.T.M. est plus « robuste » qu'une régulation PID c'est-à-dire qu'elle est moins sensible aux variations des paramètres du procédé.

### 9.3 RÉGULATION PAR CORRECTEUR A SIMULATION INTERNE

L'intérêt de ce type de régulation par rapport au PID et au correcteur de SMITH c'est de pouvoir se fixer la trajectoire de la mesure sur un changement de consigne AC, afin d'obtenir une réponse sans dépassement avec un temps minimal.

Se fixer la trajectoire signifie que l'on peut choisir la constante de temps  $\theta_d$ de la fonction de transfert  $D_{(p)}$  du système en boucle fermée.

### 9.31 PRINCIPE DE LA COMMANDE

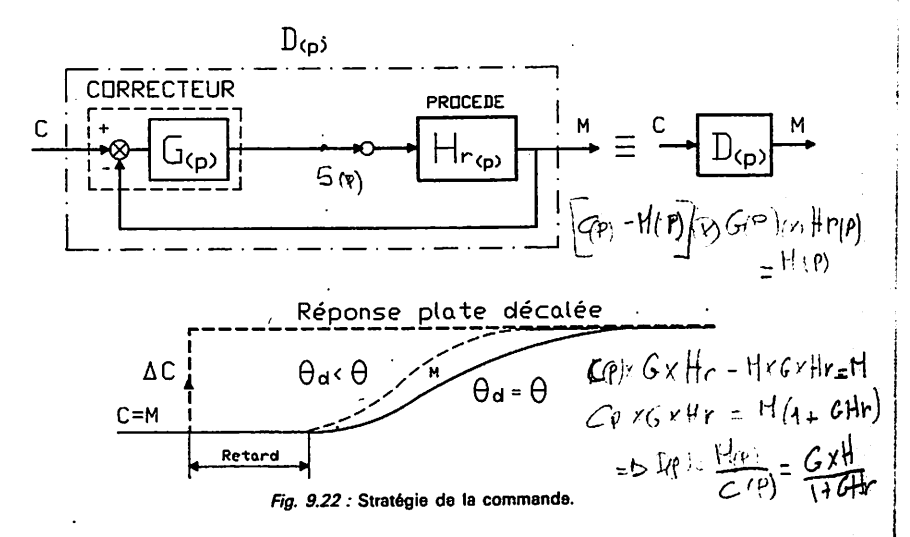

Généralement on impose comme type de courbe pour la mesure une réponse plate décalée (fig. 9.22).

- 
- Plate : car on désire que la mesure ne dépasse pas la consigne.<br>- *Décalée* : car on ne peut pas éliminer le temps mort du procédé (retard). En agissant sur  $\theta_d$  on règle la trajectoire (ou l'allure) de la réponse de la mesure que Uon peut accélérer ou ralentir à volonté dans certaines limites.

**Boucles de régulation numériques/267**

:Lij

\*

**<,** iî

- $-\theta_d$  est la constante de temps désirée en boucle fermée, que l'on choisit (soit par calcul ou affichage) sur le correcteur G<sub>(p)</sub> mis en œuvre dans le système numérique.
- Néanmoins, afin de respecter la stabilité de la boucle et pour obtenir ce type<br>réponse plate décalée, il faut que  $\theta$ , choisis es sais de réponse plate décalée, il faut que  $\theta_d$  choisie ne soit pas trop petite.

-;• ~ i .in •-- .—m-ri-j^.. **\*\*-,-!..vr\*i,:—.-r'...s~j--,n.-3\***

$$
\theta_{\rm d} > \frac{\theta \text{ procédé}}{2}
$$

En pratique on choisit généralement  $\theta_d = 0,6$ .  $\theta$  procédé

9.32 RECHERCHE DE LA FONCTION DE TRANSFERT DU CORRECTEUR 9.321 Equation générale

Quelle doit être la fonction de transfert de  $G_{(p)}$  sachant que :

- La fonction  $H_{r(p)}$  est connue (après identification).<br>- La fonction  $D_{(p)}$  est celle que l'on souhaite.
- 

Du schéma fonctionnel de la figure 9.22 est déduite la fonction de transfert<br>D<sub>(p)</sub> du système en boucle fermée (voir chapitre 6).

$$
D_{(p)} = \frac{G_{(p)} \cdot H_{r(p)}}{1 + G_{(p)} \cdot H_{r(p)}}
$$

d'où l'expression de  $G_{(p)}$ :

$$
G_{(p)} = \frac{D_{(p)}}{H_{r(p)}} \frac{1}{1 - D_{(p)}}
$$

- Schéma fonctionnel général correspondant du correcteur (fig. 9.23).

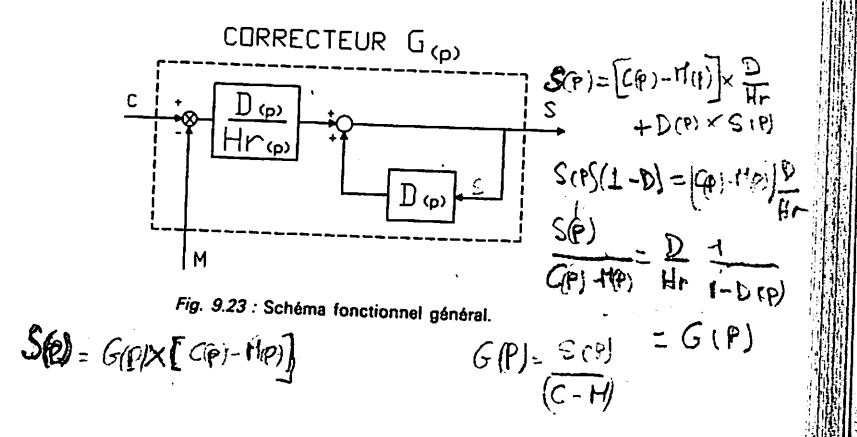

FERREST RATE WAS CONSULTED TO A LABOR.

Pour que le correcteur soit réalisable il faut que le temps mort de  $D(p)$  soit supérieur ou égal au temps mort de  $H_{r(p)}$ . Dans le cas contraire on retrouve dans la fonction de transfert de  $G_{(p)}$  le terme e<sup>t p</sup> qui est comme nous l'avons vu au cours du paragraphe 9.1.

Le retard de  $D_{(p)}$  est choisi identique à celui de  $H_{r(p)}$ .

9.322 Détermination de la fonction de transfert de  $G_{(p)}$  sur un procédé modélisé suivant un premier ordre avec retard

Pour déterminer la fonction de transfert du correcteur reprenons l'équation générale.

$$
G_{(p)} = \frac{D_{(p)}}{H_{r(p)}} \frac{1}{1 - D_{(p)}}
$$

Dans laquelle il faut remplacer  $H_{r(p)}$  et  $D_{(p)}$  par leur valeur.

On connaît 
$$
H_{r(p)} = \frac{G_p e^{-r p}}{1 + \theta_p}
$$
  
On desire  $D_{(p)} = \frac{e^{-r p}}{1 + \theta_d \cdot p}$  done  $G_{(p)} = ?$ 

$$
G_{(p)} = \frac{\frac{e}{1 + \theta_{d}.p}}{\frac{G_{s}.e^{-\tau_{p}}}{1 + \theta..p}} \cdot \frac{1}{1 - \frac{e^{-\tau_{p}}}{1 + \theta_{d}.p}}
$$

Fonction de transfert du correcteur :

$$
G_{(p)} = \frac{1}{G_s} \frac{1 + \theta.p}{1 + \theta_{d}.p} \cdot \frac{1}{1 - \frac{e^{-\tau.p}}{1 + \theta_{d}.p}}
$$

- Schéma fonctionnel du correcteur (fig. 9.24) :

- Les modules nécessaires à- la mise en œuvre du correcteur sur un système
	- numérique sont :<br>
	 Module avance retard de phase :  $\frac{1 + \theta.p}{1 + \theta_{a}.p}$
	- Module du premier ordre :  $\frac{1}{1 + \theta}$
	- Module de retard pur :  $e^{-\pi}$ <br>• Module sommateur.  $(\Sigma)$
	-
	- Régulateur proportionnel pur dont le S<sub>0</sub> doit être réglé à zéro (voir chapitre 1)

**Boucles de régulation numériques/269**

™lH^ffi!!i^HryiffifflEi**ÎTfp1^^**

il. ,**M**

I ipfi

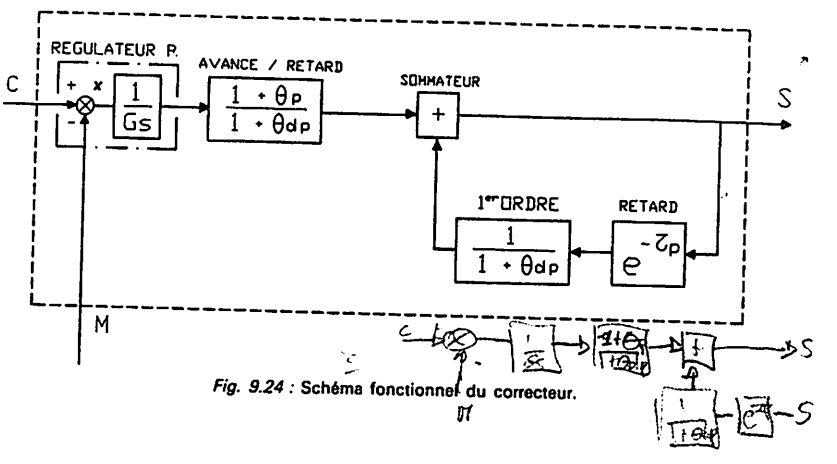

*Nota* : La mise en œuvre du correcteur (fig. 9.24) sur les systèmes numériques de contrôle commande pose quelques problèmes d'utilisation pratique, tel que le passage auto-manu. Il est préférable d'utiliser les algorithmes exposés dans les paragraphes suivants qui donnent le même résultat.

### 9.33 RÉGULATION PAR CORRECTEUR CZ (CGEE ALSTHOM Bailey)

Du schéma fonctionnel de la figure 9.24 on tire l'expression de la sortie du correcteur.

$$
S_{(p)} = \frac{X_{(p)}}{G_s} \left[ \frac{1 + \theta_{p}}{1 + \theta_{d \cdot} p} \right] + \frac{S_{(p)} \cdot e^{-\tau_{p}}}{1 + \theta_{d \cdot} p}
$$

qui peut s'écrire :

$$
S_{(p)}\,=\,\frac{l\,+\, \theta.p}{l\,+\, \theta_d.p}\left[\,\,\frac{X_{(p)}}{G_s}\,+\,\frac{S_{(p)},e^{-\,\,\tau.p}}{l\,+\,\theta.p}\,\,\right]
$$

Ce qui se traduit par le schéma fonctionnel du correcteur CZ du micro Z Bailey (fig. 9.25).

CORRECTEUR

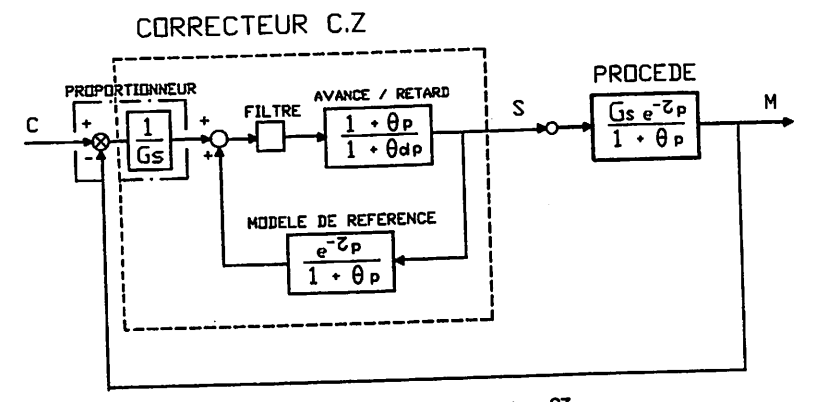

Fig. 9.25 : Régulation par correcteur CZ.

Contrairement au cas précédent cet algorithme est disponible dans la bibliothèque des blocs standards du système micro Z. Son utilisation et sa mise en œuvre sont identiques au régulateur PID. Les paramètres de réglage à afficher sur le correcteur CZ sont:

- $-G_s$ : Gain statique du procédé
- $-\theta$  : Constante de temps
- $-\tau$  : Temps mort
- $-\theta_d$ : Constante de temps désirée ( $\theta_d > 0,5.0$ )
- $-n$ : Ordre du filtre  $(0 \leq n \leq 7)$

Remarques : Il est à noter que les paramètres que l'on doit régler sur ces correcteurs sont ceux du modèle du procédé issus directement de l'identification

et ceci sans avoir à effectuer des calculs. Le filtre effectue une moyenne arithmétique des  $n + 1$  dernières valeurs. L'ordre n du filtre donne lieu approximativement à une constante de temps de filtrage d'environ 0,5.n.T<sub>c</sub>. (Avec T<sub>c</sub> Temps de cycle de calcul).

### 9.34 COMMANDE PAR RETOUR D'ÉTAT SUR PROCÉDÉ MODÉLISÉ PAR UN PREMIER ORDRE AVEC RETARD

### 9.341 Philosophie générale de la commande.

La régulation en boucle fermée simple agit a posteriori et en observant uniquement l'évolution d'un mesure  $M_{(t)}$  ce qui est un handicap lorsque le rapport  $\theta/\tau$  est petit.

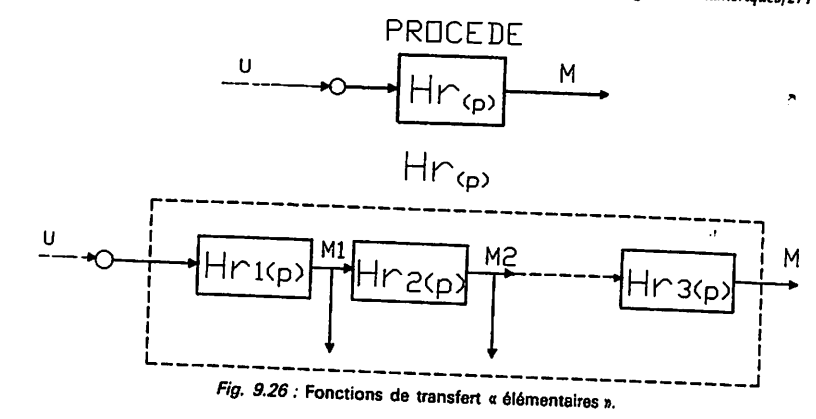

Si le procédé pouvait se décomposer en plusieurs fonctions de transfert « élémentaires » comme l'indique la figure 9.26 en observant l'évolution des grandeurs  $M1_{(p)}$ ,  $M2_{(p)}$ , ... on pourrait connaître l'évolution future de la mesure  $M_{(p)}$  et exploiter l'avance temporelle de ces grandeurs par rapport à  $M_{(p)}$  pour agir immédiatement sur la commande U(p). C'est d'ailleurs ce qui est réalisé dans une régulation en mode cascade. Cette décomposition en plusieurs fonctions de transfert n'est pas toujours réalisable alors qu'une commande par modèle de

La commande consiste, connaissant le procédé, à choisir un modèle que l'on implante dans le système numérique. Ce modèle est constitué de fonctions de transfert élémentaires du premier ordre et retard. (fig. 9.27).

Les sorties issues de chacune des fonctions de transfert sont des valeurs estimées. ( $\hat{X}1_{(p)}, \hat{X}2_{(p)}, \dots \hat{X}n_{(p)}$ ).

-  $\hat{X}1_{(p)}$ ,  $\hat{X}2_{(p)}$ , ...  $\hat{X}n_{(p)}$  sont appelés observateurs d'état, on se sert de leurs mesures pour faire ce que l'on appelle de la commande par retour d'état.

On notera dans ce qui suit :

- $\hat{M}_{(p)}$ : Mesure estimée.<br>-  $\hat{X}_{(p)}$ : État estimé.
	-

Si le modèle est bien adapté au procédé en observant les valeurs de  $\hat{X}_{(p)}$  $\hat{X}2_{(p)}, \ldots \hat{X}n_{(p)}$  celles-ci peuvent nous renseigner sur la valeur future que doit prendre la mésure et, de ce fait, on peut anticiper sur la commande  $U_{(p)}$  de l'organe de réglage pour améliorer le comportement global de la régulation.

Boucles de régulation numériques/271

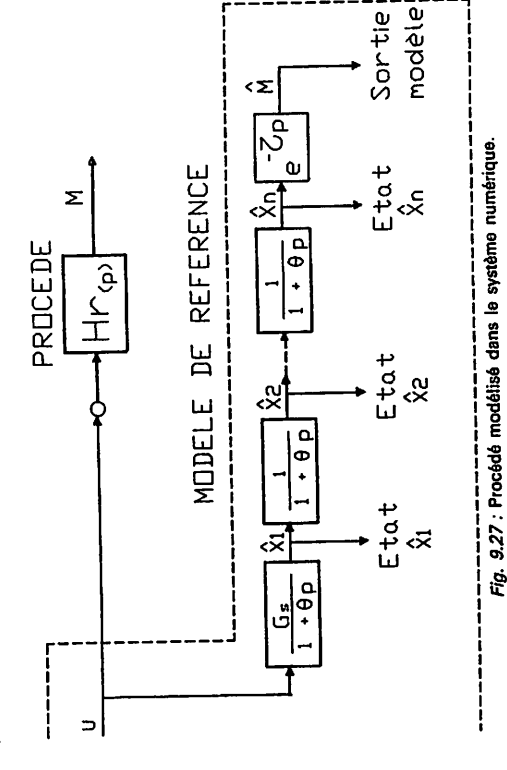

9.342 Recherche de l'algorithme de commande.

Pour mener notre étude, considérons que le procédé est un premier ordre avec<br>retard et que le modèle de référence implanté dans le système numérique correspond exactement au procédé. (fig. 9.28)

- L'expression de  $\hat{M}_{(p)}$  est :

$$
\hat{M}_{(p)} = \frac{G_{\mathfrak{z}}e^{-\mathfrak{z}p}}{1 + \theta_{\mathfrak{z}p}} U_{(p)} = \hat{X}_{(p)}e^{-\mathfrak{z}p}
$$

avec

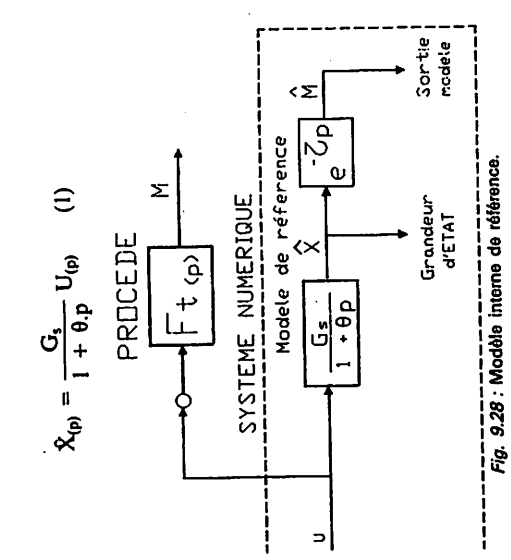

Boucles de régulation numériques/273

Puisqu'on s'est imposé une réponse plate décalée figure 9.29.

$$
\hat{M}_{(p)} = \frac{e^{-t}P}{1 + \theta_{d}P} C_{(p)} \qquad (2)
$$

Avec 0d : Constante de temps désirée en boucle fermée.

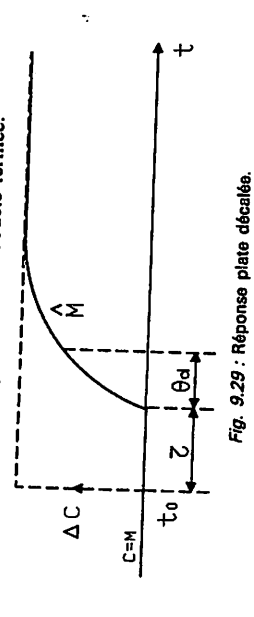

Des relations (1) et (2) on déduit la loi de commande du correcteur :

$$
U_{(p)} = \frac{\theta}{G_{\nu} \theta_{\nu}} \left[ C_{(p)} - (1 - \frac{\theta_{\nu}}{\theta}) \hat{X}_{(p)} \right] \quad (3)
$$

ce qui se traduit par le schéma fonctionnel de la figure 9.30.

Dans le système numérique de contrôle commande, il faut configurer le modèle du procédé à l'aide de fonctions de transfert. Le correcteur est un régulateur du type proportionnel avec un gain de bouclage dont la valeur est égale à :

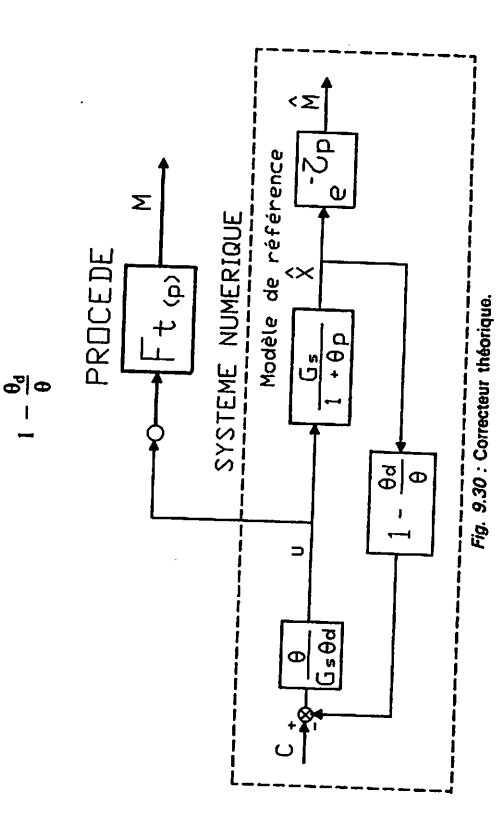

L'inconvénient de cette régulation réside dans le fait que le procédé se trouve<br>en boucle ouverte et que la commande de vanne  $U_{(p)}$  ne dépend que de  $X_{(p)}$  et

non de la mesure M<sub>(p)</sub>.<br>D'aute part si le modèle ne correspond pas exactement au procédé, la mesure M<sub>(p)</sub> ne sera pas égale à la consigne C<sub>(p)</sub>. Il est donc nécessaire d'effectuer un « recalage » de la consigne par rapport au procédé et au modèle. Ce recalage se fait suivant le schéma fonctionnel de la figure 9.31, ce qui permet d'obtenir que

Ce schéma fonctionnel correspond à la commande dite par retour d'état. la mesure soit égale à la consigne en régime établi.

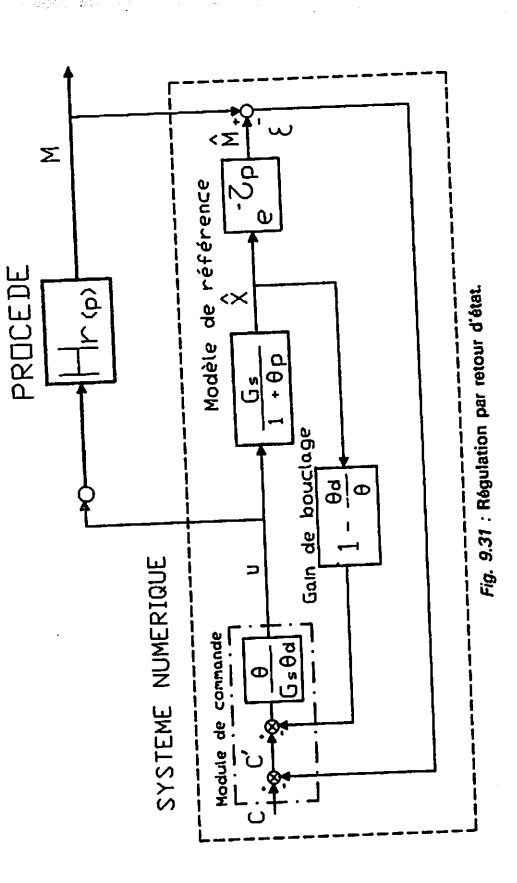

Les paramètres de réglage à afficher sur le correcteur sont :

- Le gain de bouclage =  $1 - \frac{\theta_d}{\theta}$ - Le gain de commande  $=\frac{1}{G_s \theta_d}$ œ

Par contre sur un système numérique de contrôle commande où l'on ne dispose Le schéma fonctionnel de la figure 9.31 peut être programmé sur un calculateur en écrivant les équations récurrentes à l'aide d'un langage de programmation.

que des modules préprogrammés, cette configuration n'offre qu'un intérêt limité. En effet, l'opérateur n'a pas sur son module de commande, l'indication de la mesure  $M_{(p)}$  mais l'écart  $\varepsilon_{(p)} = M_{(p)} - \hat{M}_{(p)}$ .

Le module de commande ne correspond pas à un bloc standard préprogrammé dans un système numérique, de ce fait, le passage automatique en manuel et vice versa pose un nouveau problème supplémentaire à résoudre.

Boucles de régulation numériques/275

Aussi pour la mise en œuvre de cette méthode sur les systèmes numériques de contrôle commande nous suivrons la démarche développée à l'Institut de Régulation et d'Automation d'Arles (I.R.A.). Dans l'équation générale de commande (3)<br>remplaçons  $C_{(p)}$  par  $C'_{(p)}$  issu du schéma fonctionnel figure 9.31<br>( $C'_{(p)} = C_{(p)} - M_{(p)} + M_{(p)}$ ) ce qui donne la loi de commande suivante :

$$
U_{(p)} = \frac{(C_{10}-M_{(p)})\theta}{\theta_0 G_s} + \frac{\widehat{M}_{(p)}\theta}{\theta_0 G_s} + \frac{1}{G_s} (1 - \frac{\theta}{\theta_d}) \hat{X}_{(p)}
$$

De cette équation on déduit le schéma fonctionnel définitif correspondant à la commande par retour d'état figure 9.32. C'est sous cette forme qu'il est préférable de l'utiliser dans un système numérique de contrôle commande de procédé, ou l'on observe que la vraie mesure est visualisée sur le régulateur proportionnel.

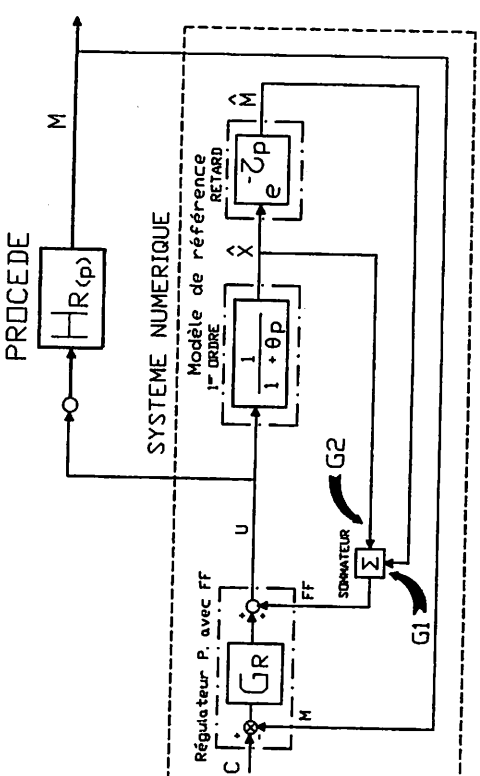

Fig. 9.32 : Commande par retour d'état.

Les modules nécessaires à la mise en œuvre de cette régulation par retour  $d'$ état (fig. 9.32) sont : - Un régulateur proportionnel pur avec une entrée feedforward (FF), ou un régulateur proportionnel pur et un sommateur avec accès manuel.

- Un module du premier ordre. - Un module de retard pur.
- Un sommateur avec les coefficients d'entrée réglables ( $G_1$  et  $G_2$ ).

Les paramètres de réglage à afficher sur le correcteur sont :

 $G_r = \frac{1}{\theta_d \cdot G_s}$ - Le gain de commande

(G<sub>r</sub> : gain à afficher sur le régulateur proportionnel)

**Contractor** 

$$
- \text{Les gains de bouclage} : \qquad \begin{array}{c} \theta \\ \text{O}_1 = \frac{\theta}{\theta_d} \end{array} \qquad \text{et} \qquad \begin{array}{c} \text{C}_2 = 1 - \frac{\theta}{\theta_d} \end{array}
$$

( $G_1$  et  $G_2$ : coefficients à afficher sur les entrées  $E_1$  et  $E_2$  du sommateur.)<br>Remarques : Dans la fonction de transfert du correcteur on ne rencontre plus le<br>terme d'action intégrale ni le terme d'action dérivée.

*ist des b*<br>bouclas *specificition*<br>d'action a community respectively.<br>a community respectively.<br>E PARP of the congress in the congress of the pools.<br>impose is simpled. de aide a 1 energie 1 energie 1 energie 1 energie 1 energie 1 energie 1 energie 1 energie 1 energie 1 energie <br>Die energie 1 energie 1 energie 1 energie 1 energie 1 energie 1 energie 1 energie 1 energie 1 energie 1 energi par retour d'état, la commande de vanne dépend à la fois des états  $\hat{X}_{1(p)}$ ,  $\hat{X}_{2(p)}$ , ...<br> $\hat{X}_{1(p)}$ , de la sortie modèle  $\hat{M}_{1(p)}$  et de l'écart mesure consigne ce qui a pour<br>conséquence de rendre cet algorithme de variable  $X_{op}$ , écart entre la mesure et la consigne; dans le cas d'une régulation<br>par retour d'état, la comtande de vanne dépend à la fois des états  $X_{10p}$ ,  $X_{20p}$ , ...<br> $X_{10p}$ , de la sortie modèle  $M_{10}$ , et de l Une régulation PID calcule le signal de commande en fonction d'une seule et **(a)** <sup>35</sup> <sup>9</sup> figures des fonctionnels schémas «es sur **Si^aux** Ies **EleXaminant (M <sup>u</sup> V^ltéLll** vanne la de commande de signal le que constatons nous (b),

r to

précédents.

 $\theta_d = \theta$ 

On obtient le schéma fonctionnel du correcteur correspondant à la figure 9.33 avec la méthode I.R.A.

Sa fonction de transfert est:

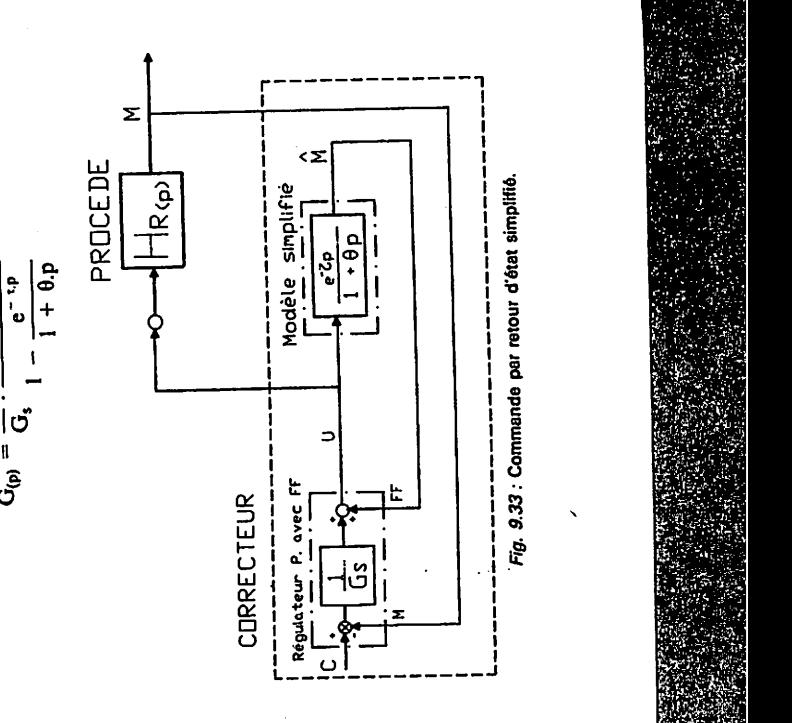

I.R.A. méthode avec la

网络 机油

2. 中国小学院 10

est : transfert de fonction Sa

Boucles de régulation numériques/277

) a a a

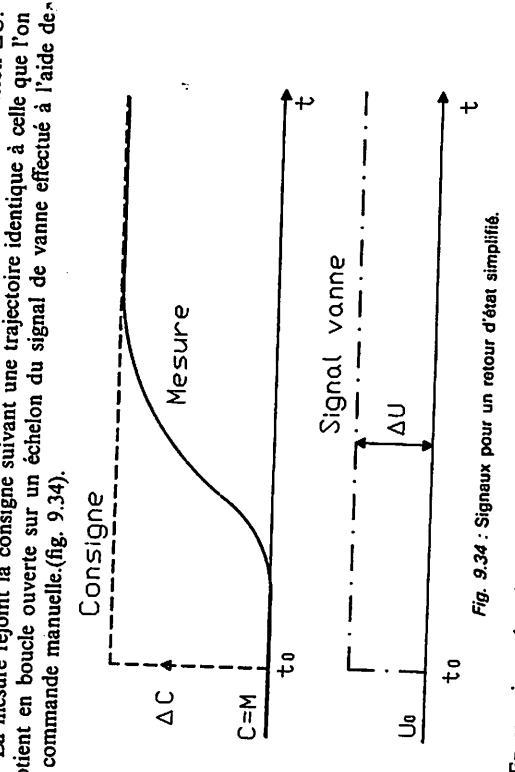

somme du signal provente "sena un commande de la vanne  $U_{(i)}$  est égal à la proportionnel  $P_{(i)}$ . Ce qui du modèle de référence  $M_{(i)}$  et celui sortant du module En examinant les signaux sur les schémas fonctionnels des figures 9.35 (a) et nous constatons que le signal de (b), nous constatons que le sur les sutemas tonctionnels des figures 9.35 (a) et somme du signal provenant (n ignal de commande de la vanne  $U_{(t)}$  est égal à la proportionnel  $P_0$ . Ce qui un nuove de reference  $M_{(0)}$  et celui sortant du module remarque est importante qui elle sepour  $U_{(1)}$ , pratiquement un échelon. Cette remarque est importante car elle servira pour la mise au point des correcteurs.<br>Temarque est importante car elle servira pour la mise au point des correcteurs.

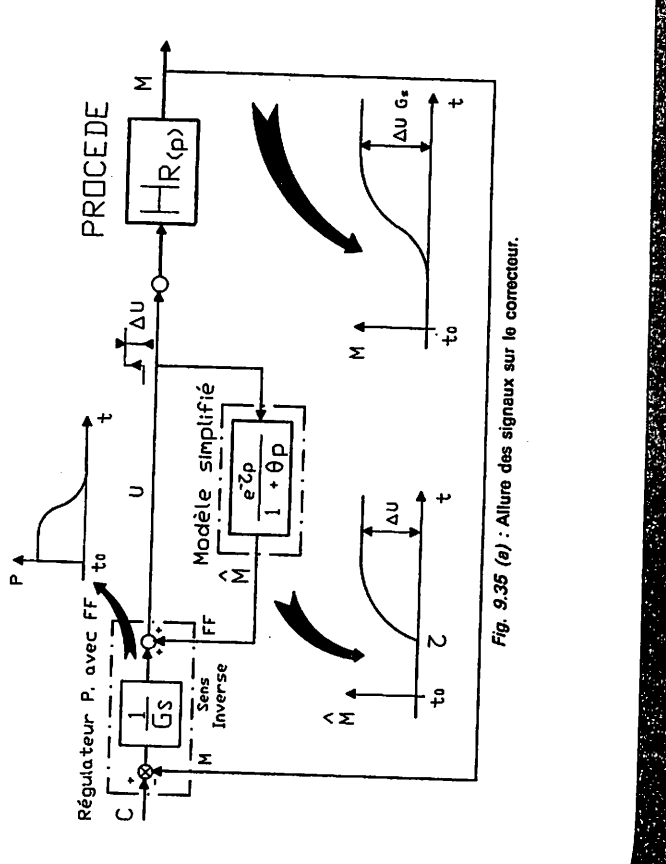

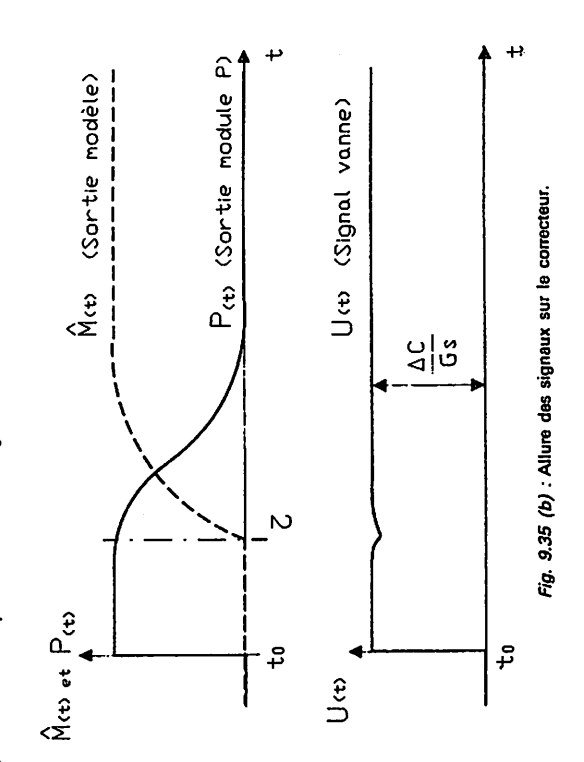

En effet, en observant l'enregistrement du signal de commande de l'organe de réglage, on peut déduire lequel des paramètres du modèle de référence est mal<br>adapté. (Paragraphe 9.36).

Nota : On peut également le justifier par un calcul relativement simple.

L'objectif fixé est :

$$
M_{(p)} = C_{(p)} D_{(p)}
$$
 avec 
$$
D_{(p)} = \frac{e^{-c}P}{1 + \theta_{i}P}
$$
 et  $\theta_{d} = \theta$ 

(voir figure 9.22)

$$
M_{(p)} = C_{(p)} \frac{e^{-t,p}}{1 + \theta.p}
$$

Calculons l'écart X<sub>(p)</sub>:

$$
X_{(p)} = C_{(p)} - M_{(p)} = C_{(p)} - C_{(p)} \frac{e^{-\tau, p}}{1 + \theta, p}
$$

$$
X_{(p)} = C_{(p)} \left[ \frac{1 + \theta, p - e^{-\tau, p}}{1 + \theta, p} \right]
$$

Boucles de régulation numériques/279

**A WARRANTSHIP** 

 $\mathbf{U}_{(p)}=\mathbf{X}_{(p)}.\mathbf{G}_{(p)}$ La loi de commande a pour expression :

Avec

$$
G_{(p)} = \frac{1}{G_s} \cdot \frac{1}{1 - \frac{e^{-t,p}}{1 + \theta_{,D}}} = \frac{1}{G_s} \cdot \frac{1 + \theta_{,p}}{1 + \theta_{,p} - e^{-t,p}}
$$

Sur un échelon de consigne AC l'expression du signal de commande est :

$$
\Delta U_{(p)} = \Delta C_{(p)} \left[ \frac{1 + \theta_{p}}{1 + \theta_{p}} - \frac{e^{-t_{p}}}{1 + \theta_{p}} \right] \left[ \frac{1 + \theta_{p}}{1 + \theta_{p}} - \frac{1}{e^{-t_{p}} G_{p}} \right]
$$

Le signal de vanne fait un échelon d'amplitude

 $\Delta U = \frac{\Delta C}{G}$ 

# 9.36 MISE AU POINT D'UNE RÉGULATION PAR CORRECTEUR<br>A SIMULATION INTERNE

- Configuration: Réaliser la configuration du correcteur sur le système
- *laentification*: Au point de fonctionnement, on recherche par identification (chapitre 7) les paramètres  $G_p$ ,  $\theta$  et  $\tau$  de la fonction de transfert réglante
- 
- Affichage et test des paramètres du modèle : Afficher directement après identification les paramètres G, 0 et t sur le correcteur.

Quel que soit le type de correcteur mis en œuvre, pour vérifier si le modèle<br>est adapté au procédé, il faut imposer  $\theta_d$  (Constante de temps désirée) égale à  $\theta$ (Constante de temps du procédé).

Passer le correcteur en automatique et au point de fonctionnement, faire un échelon de consigne AC. Dans ces conditions si les paramètres du modèle sont corrects, la mesure doit rejoindre la consigne sans dépassement et le signal de commande de la vanne U doit faire pratiquement un échelon. Si ce résultat n'est pas obtenu, c'est que les paramètres du modèle ne sont pas adaptés au procédé il faut effectuer une correction, c'est-à-dire, adapter le gain statique, le temps mort

Réglage du gain statique:

Lors de l'échelon de consigne, observer l'enregistrement du signal de commande  $U_0$ . Si le gain statique est correct, l'amplitude de variations  $\Delta U1$  doit être égale

1. 大家 医皮肤

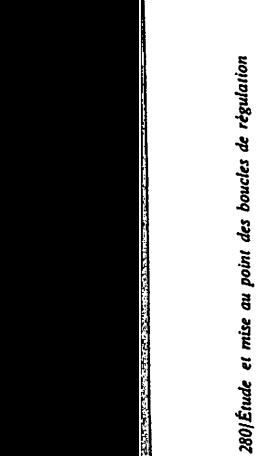

Ļ.

Vanne Signal  $\sim$   $\approx$ suivante:

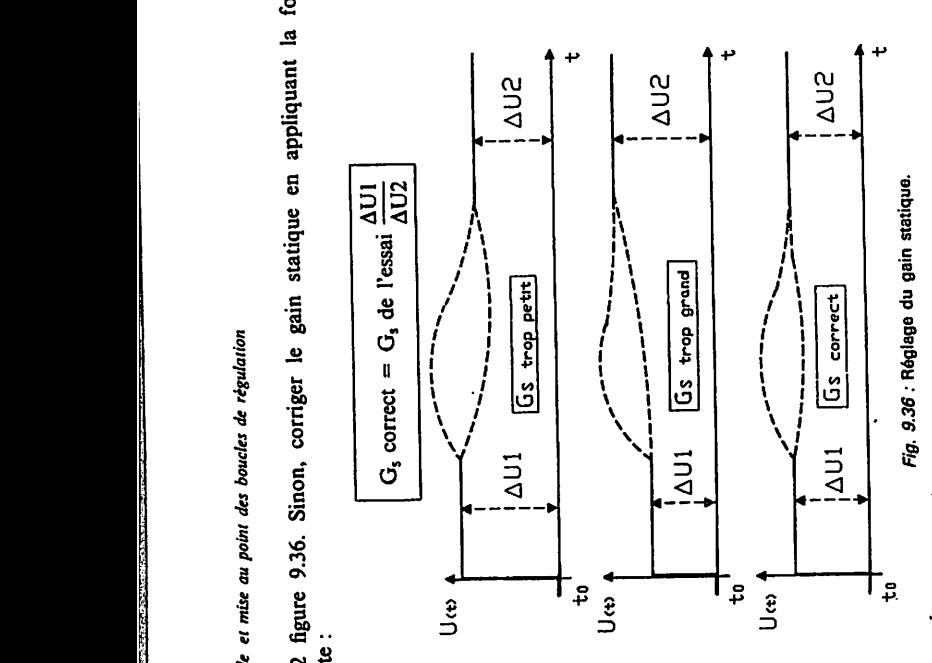

sues un centre son réglage, il faut observer sur un enregistreur les signaux de Pour effectuer son réglage, il faut observer sur un enregistreur les signaux de Réglage du temps mort :

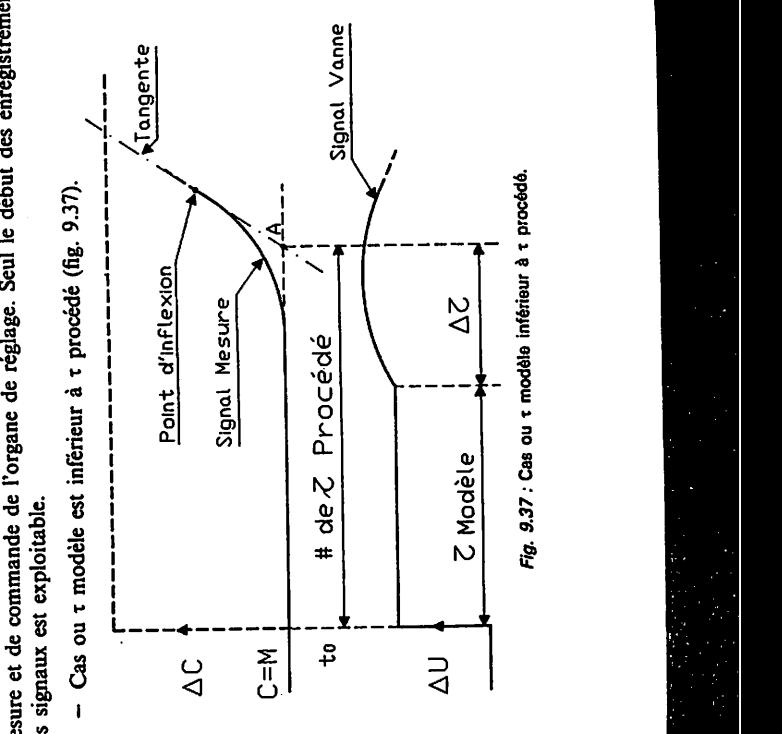

Boucles de régulation numériques/281

 $\ddot{e}$  de l'essai de l'essai de l'essai de l'essai de l'essai de l'essai de l'essai de l'essai de l'essai de l'

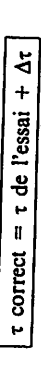

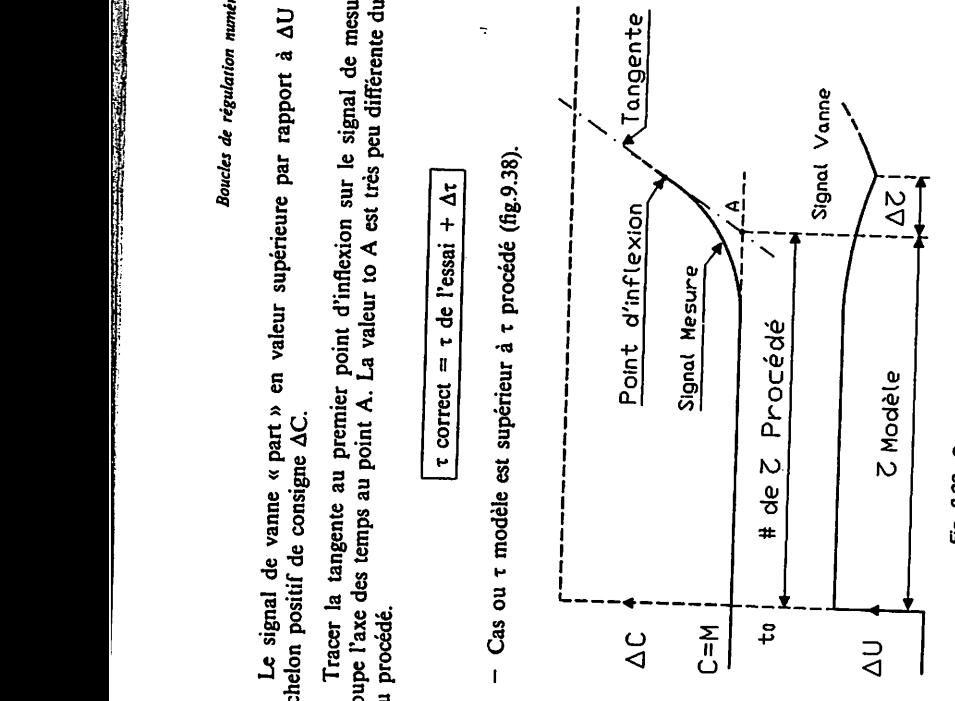

Fig. 9.38 : Cas ou t modèle supérieur à t procédé.

**ার** ⊒\*8 Vanne Signal

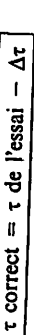

dia dia <sup>dia m</sup>andro Point Mesure Signal

statique. du gain Réglage **9.36: Fig.**

**Réglage du temps mort :** de signaux les enregistreur sur un observer faut il réglage, son effectuer Pour en en enregistrement son de l'organe de l'organe de l'organe de l'organe de l'organe de l'organe de comme de l<br>L'organe de l'organe de l'organe de l'organe de l'organe de l'organe de l'organe de l'organe de l'organe de l'

 $\frac{1}{2}$   $\frac{1}{2}$  Procédé **ûeZ** # Modèle **Z** procédé. à <sup>t</sup> inférieur modela ou <sup>t</sup> Cas **: 9.37 Fig.**

wmjg.nm r?^5KlIKllpJ?r^mr5T?J^.Tij,.;rj..

U.

to U«>

to **'** U«t>

to

des signaux est exploitable.

**C=M** 

to

- AU

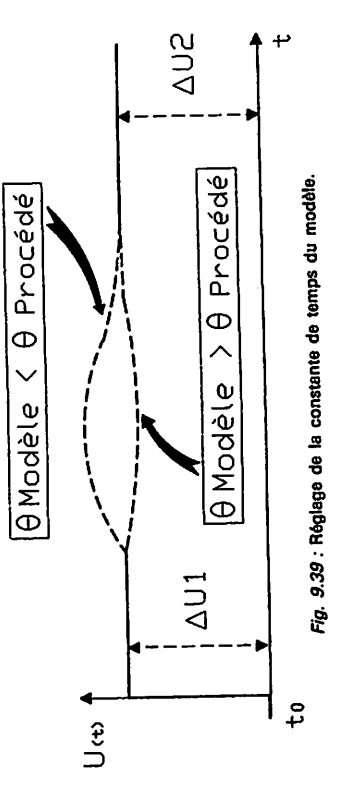

Choix de la constante de temps désirée :

Pour tous les correcteurs exposés dans ce paragraphe, l'affichage de 8d est direct.

Pour le correcteur utilisant la commande par retour d'état, il faut calculer le gain de commande G<sub>r</sub> et les gains de bouclage G<sub>r</sub> et G<sub>2</sub>.

Allure des signaux quand  $\theta_d < \theta$  procédé (fig. 9.40).

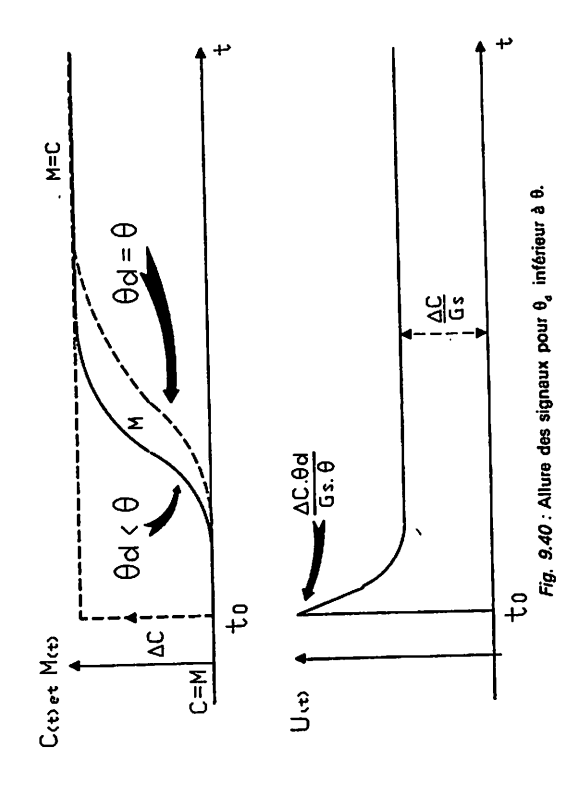

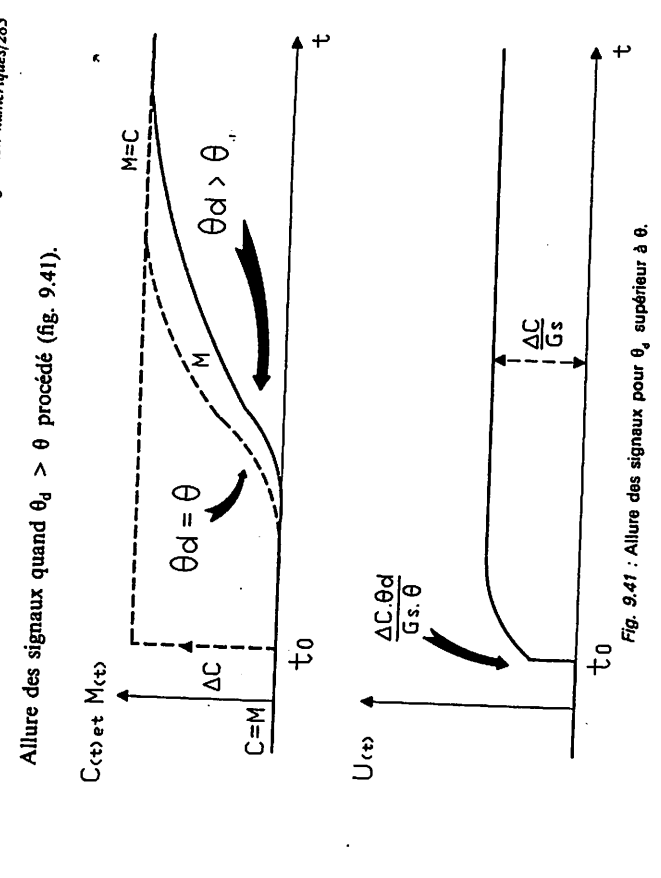

### 9.37 EXEMPLE PRATIQUE

Pour l'application pratique nous avons utilisé une commande par retour d'état<br>sur procédé modélisé par un premier ordre avec retard suivant la configuration

L'identification du procédé au point de fonctionnement donne les paramètres suivants:

 $G_{s} = 1.5$  $\ddot{\theta} = 31$ 

 $\tau = 58$  s

- Cas où  $\theta_d$  est égal à  $\theta$  procédé :

Les paramètres de réglage à afficher sur le correcteur sont :

\n- Gain du proportionneur: 
$$
G_r = \frac{1}{G_s} = \frac{1}{1,5} = 0.66
$$
\n- Gains des boudages:  $G_2 = 0$
\n- G<sub>i</sub> = 1
\n

Boucles de régulation numériques/283

Le signal de commande de l'organe de réglage fait pratiquement un échelon. 9.42 ; on obtient une réponse plate décalée comme nous l'avons indiqué en théorie. La réponse de la mesure sur un test en asservissement est donnée par la figure

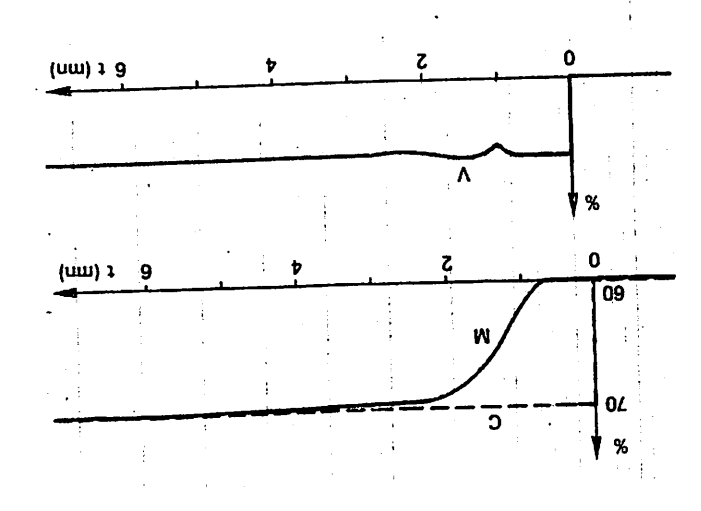

 $\theta = 0.9$  of the deservises of  $\theta = 0$ .

- Cas où  $\theta$ d est égal à  $\frac{3}{2}$  de  $\theta$  procédé

Les paramètres de réglage à afficher sur le correcteur sont :

$$
- Q\sin\varphi \quad \text{in the top} \quad \text{in the } \frac{\theta^q \cdot C^1}{\theta^q} = 1^2(0^2(0^2 \pi) - 1)
$$

$$
G_1 = \frac{\theta}{\theta} = 1, \quad S_2 = 1, \quad S_3 = 1, \quad S_4 = -0, \quad S_5 = -0, \quad S_6 = -0, \quad S_7 = -0, \quad S_8 = -0, \quad S_8 = -0, \quad S_9 = -0, \quad S_9 = -0, \quad S_1 = -0, \quad S_1 = -0, \quad S_1 = -0, \quad S_2 = -0, \quad S_1 = -0, \quad S_2 = -0, \quad S_3 = -0, \quad S_4 = -0, \quad S_5 = -0, \quad S_6 = -0, \quad S_7 = -0, \quad S_8 = -0, \quad S_8 = -0, \quad S_9 = -0, \quad S_9 = -0, \quad S_1 = -0, \quad S_1 = -0, \quad S_1 = -0, \quad S_2 = -0, \quad S_1 = -0, \quad S_2 = -0, \quad S_1 = -0, \quad S_2 = -0, \quad S_3 = -0, \quad S_4 = -0, \quad S_5 = -0, \quad S_6 = -0, \quad S_7 = -0, \quad S_8 = -0, \quad S_8 = -0, \quad S_9 = -0, \quad S_9 = -0, \quad S_1 = -0, \quad S_1 = -0, \quad S_2 = -0, \quad S_1 = -0, \quad S_2 = -0, \quad S_1 = -0, \quad S_2 = -0, \quad S_1 = -0, \quad S_2 = -0, \quad S_2 = -0, \quad S_3 = -0, \quad S_4 = -0, \quad S_5 = -0, \quad S_6 = -0, \quad S_7 = -0, \quad S_8 = -0, \quad S_9 = -0, \quad S_1 = -0, \quad S_1 = -0, \quad S_1 = -0, \quad S_2 = -0, \quad S_2 = -0, \quad S_3 = -0, \quad S_4 = -0, \quad S_5 = -0, \quad S_6 = -0, \quad S_7 = -0, \quad S_7 = -0, \quad S_8 = -0, \quad S_8 = -0, \quad S_9 = -0, \quad S_9 = -0, \quad S_9 = -0, \quad S_9 = -0, \quad S_9 = -0, \quad S_9 = -0, \quad S_9 = -0, \quad S_9 = -0, \quad S_9 = -0, \quad S_9 = -0, \quad S_9
$$

On obtient dans tous les cas commandes que l'on ne peut pas obtenir avec

un régulateur PID.

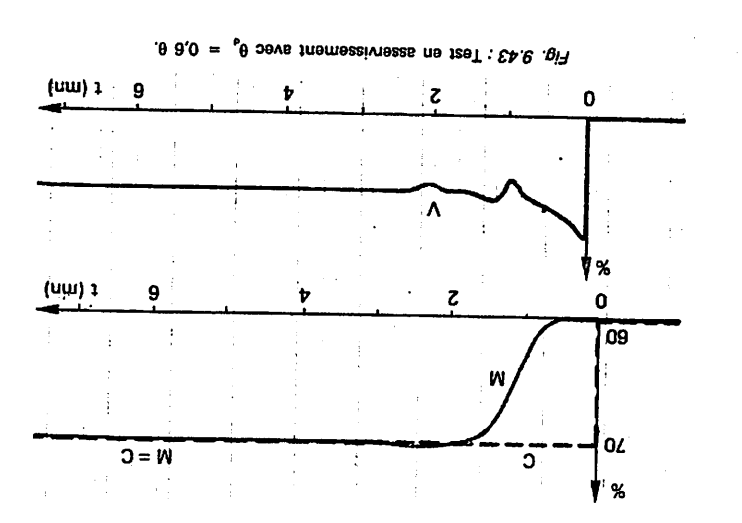

Boucles de régulation mumériques/285

### DE KELEKENCE 9.38 GENERALISATION DE LA COMMANDE PAR MODÊLE INTERNE

schéma fonctionnel de la figure 9.44. avec retard afin de définir un comportement général, ce qui se traduit par le possible de généraliser cette technique de commande à un modèle du n<sup>ieme</sup> ordre par retour d'état sur un modèle du premier ordre avec un retard. Il est également Dans les chapitres précédents nous avons exposé le principe de la commande

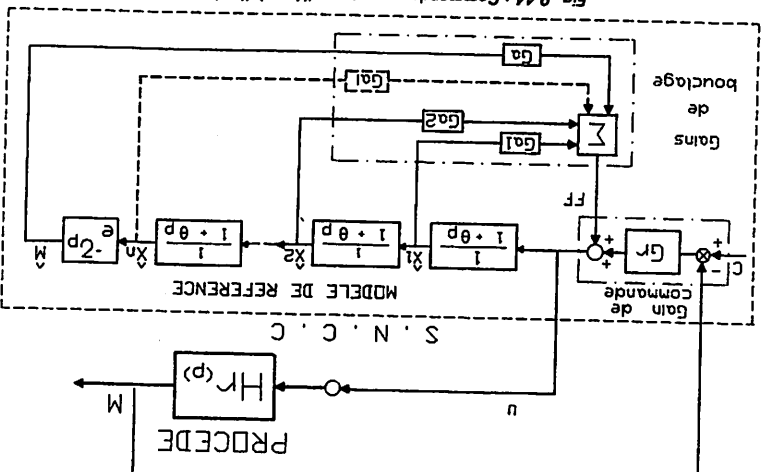

A BARATA DA BARTA A TARA DA BARTA DA BASA DA SARA DA BARTA DA BARTA DA BARTA DA BARTA DA BARTA DA BARTA DA BAR<br>BARTA DA BARTA DA BARTA DA BARTA DA BARTA DA BARTA DA BARTA DA BARTA DA BARTA DA BARTA DA BARTA DA BARTA DA BA

**全部保护法律提供的审查的审查** 

Fig. 9.44 : Commande par retour d'état à l'ordre n.